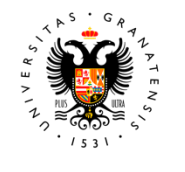

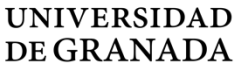

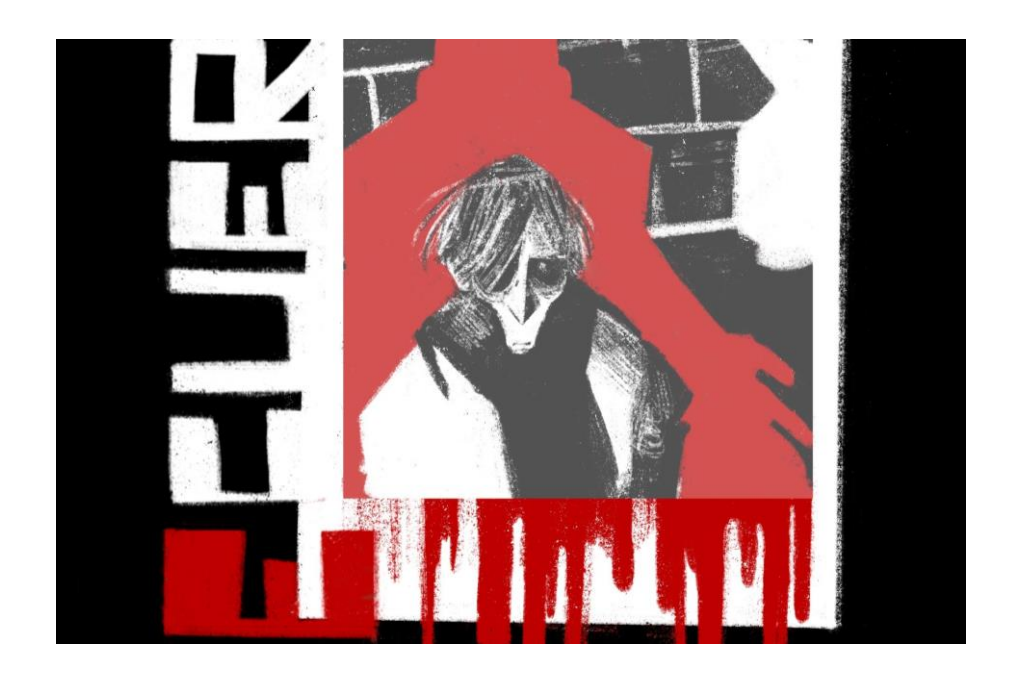

TFM Trabajo Fin de Máster **Máster en Dibujo: Ilustración, Cómic y Creación Audiovisual**

# **El Troquelado como Recurso Narrativo en la Creación de un Cómic**

**Autor/a:** Adrián Caracuel Morales **Tutor/a:** Sergio García Sánchez

**Línea de Investigación en la que se encuadra el TFM**: Cómic Experimental **Departamento de Dibujo**

**Convocatoria**: Septiembre. **Año:** 2023

# TFM Trabajo Fin de Master

**Máster en Dibujo: Ilustración, Cómic y Creación Audiovisual**

**El Troquelado como Recurso Narrativo en la Creación de un Cómic**

**Autor/a:** Adrián Caracuel Morales **Tutor/a:** Sergio García Sánchez

**Línea de Investigación en la que se encuadra el TFM**: Cómic Departamento de Dibujo

**Convocatoria**: Septiembre. **Año: 2023**

#### DECLARACIÓN DE AUTORÍA Y ORIGINALIDAD

El plagio, entendido como la presentación de un trabajo u obra hecho por otra persona como propio o la copia de textos sin citar su procedencia y dándolos como de elaboración propia, conllevará automáticamente la calificación numérica de cero. Esta consecuencia debe entenderse sin perjuicio de las responsabilidades disciplinarias en las que pudieran incurrir los estudiantes que plagien.

El abajo firmante D./Dña. **Adrián Caracuel Morales** con DNI **--------**, que presenta el Trabajo Fin de Máster con el título: *¨El Troquelado como Recurso Narrativo en la Creación de un Cómic¨*, declara la autoría y asume la originalidad de este trabajo, donde se han utilizado distintas fuentes que han sido todas citadas debidamente en la memoria y dispone de la autorización y permisos pertinentes para la publicación de las imágenes y documentos.

Y para que así conste firmo el presente documento en Granada a **4** de **septiembre** de **2023** 

El autor: **Adrián Caracuel Morales**

# ÍNDICE

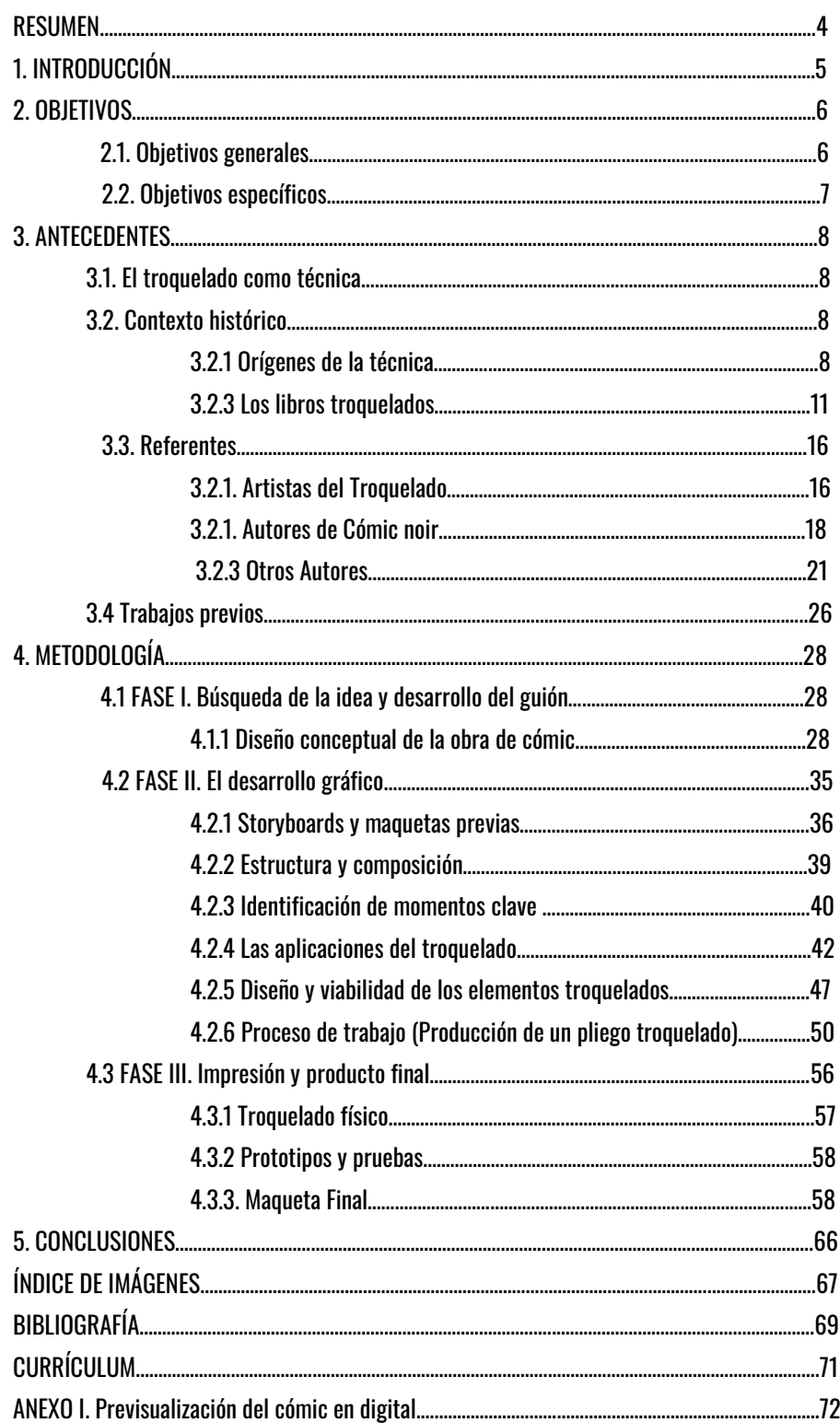

#### **Resumen**

El presente trabajo tiene como objetivo principal aplicar los hallazgos previos de investigación sobre el troquelado como recurso narrativo en la narración gráfica en la creación de una obra concreta: un cómic experimental. A través del uso estratégico del troquelado sobre este, se busca explorar nuevas dimensiones visuales y narrativas, enriqueciendo la experiencia de lectura y generando un impacto emocional más profundo en los lectores. Este proyecto eminentemente práctico pretende demostrar las posibilidades creativas y expresivas del troquelado en el campo del cómic, así como sus efectos en la construcción de significado dentro de la obra.

#### **Abstract**

The main objective of this work is to apply previous research findings on die-cutting as a narrative resource in graphic narration in the creation of a specific work: an experimental comic. Through the strategic use of die-cutting on it, it seeks to explore new visual and narrative dimensions, enriching the reading experience and generating a deeper emotional impact on readers. This eminently practical project aims to demonstrate the creative and expressive possibilities of die-cutting in the comic field, as well as its effects on the construction of meaning within the work.

#### **Palabras Clave**

troquelado, cómic experimental, narración gráfica, narrativa, visual

#### **Key Words**

dye-cut, experimental comic, graphic narration, narrative, visual

# 1. INTRODUCCIÓN

El cómic es probablemente uno de los lenguajes visual-narrativos más interesantes a nivel conceptual y también con más puertas o caminos sin abrir o explorar. Como consumidor relativamente asiduo de la industria y también como autor novel considero que la dimensión narrativa que pueden aportar los cómics es colosal y el enfoque de cada autor es por supuesto único.

Dicho esto, a lo largo de la historia y desarrollo de la industria comiquera se puede afirmar que hay tantas opciones y caminos como gustos. Lo cierto es que dentro de esta gran variedad, podríamos relacionar lo que más tradicionalmente conocemos como *cómic* con los elementos gráficos que lo representan en la cultural popular actual: véanse los clásicos bocadillos, las onomatopeyas, la división por viñetas y un gran etc de recursos y códigos aún vigentes con los que se ha ido construyendo el lenguaje del cómic a lo largo de su evolución histórica como medio artístico.

Bien es cierto que hay excepciones a esto, sobre todo durante el boom en la vanguardia y auge del menos tradicional *cómic experimental* a partir de los 70 donde muchos autores trazan una línea muy fina entre lo que sería el cómic y otro tipo de lenguajes, mediante recursos normalmente típicos de otras disciplinas. El tema está, y simplemente cómo reflexión personal en cuanto al concepto base, en probablemente la necesidad de contar una historia con un formato esencialmente secuencial. Un cómic no será un cómic sin un **QUÉ** así como también es muy importante el **CÓMO** se cuenta. Y en este último punto es dónde partiría el planteamiento de este proyecto en el CÓMO (por supuesto sin obviar el qué, en el que se profundizará más adelante).

La idea esencial era elaborar un cómic que tuviese algún componente experimental, un recurso que pueda otorgar una lectura diferente a lo que el lector promedio de cómics esté acostumbrado, un recurso que permita explorar y crear posibilidades nuevas, en este caso el troquel.

En el ámbito del cómic, la combinación de imágenes y texto ha sido siempre un medio efectivo para contar historias. Sin embargo, con el fin de llevar la narrativa a un nivel más inmersivo y cautivador, se propone utilizar dentro de este amplio lenguaje el troquelado como recurso narrativo integrado. Esta técnica permitirá crear un cómic que no solo se lee, sino que también se experimenta táctilmente, despertando la curiosidad y la participación activa del lector.

En el ámbito de la narración gráfica, tanto los artistas como los escritores se han valido de diversos recursos para transmitir sus historias de manera efectiva. Al introducir en este caso elementos tridimensionales y la posibilidad de revelar capas ocultas, la idea esencial es mediante este recurso agregar un nuevo nivel de interactividad, llevando la narrativa a un plano más envolvente.

# 2. OBJETIVOS

### 2.1 Objetivo principal

● Como objetivo principal de este proyecto se plantea investigar y trabajar la técnica del troquelado dentro de la narración gráfica. De esta manera, usar los cortes o perforaciones de espacios en las páginas del cómic para crear efectos visuales, jugar con la composición y generar interacciones entre los elementos gráficos y el lector. Mediante la investigación de antecedentes, referentes y técnicas relacionadas, se busca comprender y dominar esta técnica para su aplicación efectiva en la creación de un cómic.

# 2.2 Objetivos específicos

- Trabajar con los claroscuros, los altos contrastes y el scratchboard digital: Además del troquelado, se explorarán otros recursos visuales como los claroscuros (contraste entre luces y sombras), las siluetas y el scratchboard digital. Estas técnicas permiten crear atmósferas, resaltar elementos clave y añadir texturas interesantes a las ilustraciones del cómic.
- Revisar y explorar antecedentes y referentes: Para comprender mejor el uso del troquelado, los claroscuros, los altos contrastes y el scratchboard digital en la narración gráfica, se investigarán obras y artistas que ya hayan trabajado con estas técnicas de manera efectiva.
- Implementar de forma eficaz las técnicas en un proyecto práctico: Una vez adquirido el conocimiento sobre las técnicas investigadas, se aplicarán de manera creativa en la creación de un cómic de creación propia. Se buscará experimentar con las técnicas mencionadas, explorando cómo se pueden combinar y utilizar para enriquecer la narración.
- Mantener coherencia y cohesión a nivel narrativo y estilístico: Durante todo el proceso de creación del cómic, se prestará especial atención a la coherencia y cohesión tanto a nivel narrativo como estilístico. Esto implica que los recursos utilizados, incluido el troquelado, deben estar en armonía con la historia que se quiere contar, asegurando que cada elemento visual contribuya a transmitir la visión del autor y crear una experiencia interesante para los lectores.

# 3. ANTECEDENTES

Como bien se esclarece en el apartado anterior uno de los objetivos para la elaboración de este proyecto parte de ese estudio o investigación previa tanto del contexto histórico como de los antecedentes y referentes en el uso de las técnicas a emplear. Para comprender su uso primero se planteará un contexto tanto a nivel histórico, cómo a nivel personal en cuanto a interés en la técnica y búsqueda de referentes en el proceso.

# 3.1 El Troquelado como técnica

La técnica del troquelado, también conocido como corte de papel, es una técnica que básicamente consiste en transformar hojas o fragmentos de papel mediante incisiones o cortes de diversas dimensiones, bien sean realizados con cuchillas u otros utensilios punzantes, para crear imágenes, formas o figuras. De esta manera permite realizar cortes y hendiduras de formas irregulares en diferentes tipos de papel, pliegos y otros soportes, con el propósito de crear diseños especiales para diversas aplicaciones. Con el troquelado, se pueden lograr resultados artísticos y decorativos únicos, brindando un amplio abanico de posibilidades creativas a quienes la utilizan.

# 3.2. Contexto Histórico

#### 3.2.1 Orígenes del troquelado

La técnica del papel cortado tuvo sus orígenes en China, donde se comenzó a utilizar como una forma decorativa y artística. Se remonta al siglo VI d.C., con el hallazgo de un círculo simétrico de papel de cáñamo en Turpán, China, en 1967, que es el vestigio más antiguo conocido de esta técnica.

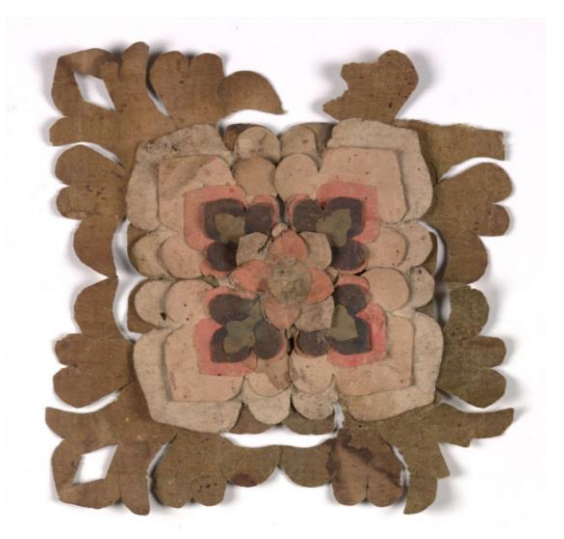

**Fig. 1**Flor de papel perteneciente a la época de la dinastía Tang. Museo Británico. (s.IX-X)

Bajo la dinastía Tang, el arte del papel cortado experimentó notables avances y se volvió muy popular entre la población. Los ejemplos de esa época reflejan un alto nivel de habilidad y precisión en su ejecución. Con el tiempo, durante la dinastía Song, la fabricación de papel alcanzó su plenitud, y el uso del papel cortado se extendió a diversos ámbitos más allá de la mera decoración.

Posteriormente, esta técnica se difundió a otras culturas, adaptándose y modificándose para dar lugar a distintas variantes. Por ejemplo, en Japón se desarrolló el "Kirigami", que incorpora origami y cortes de papel para crear intrincadas formas 3D mediante pliegues y cortes estratégicos. Esta técnica se considera casi una ingeniería en papel y ha evolucionado con el tiempo, siendo adaptada por muchos artistas contemporáneos (Véase Fig. 2)

![](_page_10_Picture_0.jpeg)

**Fig. 2** "Cloud Leopard", Obra de la artista Nahoko Kojima inspirada en el kirigami. Saatchi Gallery. 2012

En Europa, el conocimiento de la fabricación de papel llegó desde Asia en el siglo XIII, lo que eventualmente permitió la adopción del arte del papel cortado o "scherenschnitte" en países como Suiza y Alemania en el siglo XVI.

Asimismo, en la cultura mexicana, esta forma de arte es conocida como "Papel Picado". Sus elaborados diseños suelen incluir símbolos y figuras religiosas, y se utilizan como coloridas banderas decorativas en diversas celebraciones, tanto seculares como religiosas.

A lo largo de la historia, el papel cortado ha trascendido fronteras y ha dejado su huella en distintas partes del mundo, convirtiéndose en una expresión artística valiosa y arraigada en diversas tradiciones culturales.

![](_page_11_Picture_0.jpeg)

**Fig. 3** Scherenschnitte de Goethe. Museo Nacional de Weimar. 1780. **Fig. 4** Papel picado tradicional mexicano. Timothy S. Y. Lam Museum of Anthropology. (s.f.)

#### 3.2.2 Los libros troquelados

En el terreno más enfocado a lo editorial encontramos los libros troquelados, también llamados "libros móviles" o "libros tridimensionales", los libros troquelados abarcan los libros pop-ups, transformaciones, libros de (efecto de) túnel, discos rotatorios, solapas que se levantan, pestañas que se deslizan, imágenes emergentes y más, cada uno de los cuales funciona de una manera diferente.

El primer libro móvil data de 1306, y se trataba de un libro astrológico que utilizaba discos rotatorios para ilustrar el movimiento de los planetas. Este tipo de libros estaba dirigido a público adulto. Posteriormente, durante el siglo XVI se extiende el uso de capas y solapas en los libros de anatomía de medicina para mostrar el cuerpo humano.

![](_page_12_Picture_0.jpeg)

**Fig. 5.** Facsímil de 'Ars magna'. Ramon Llull. Biblioteca de El Escorial. (ca. 1232-1316)

![](_page_12_Picture_2.jpeg)

**Fig. 6.** 'Calendarium'. Johannes Regiomontanus. Biblioteca Nacional de España. 1919.

![](_page_12_Picture_4.jpeg)

**Fig.7.** Manual de anatomía"Catoptrum microcosmica". Johan Remmelin. Biblioteca Nacional de

España. 1619.

Pero hasta el siglo XVIII, estas técnicas no se aplicaron en el campo del entretenimiento. La mayoría de publicaciones eran cuentos cortos o fábulas para un público infantil. Al principio se utilizaban mecanismos básicos y rudimentarios.

![](_page_13_Picture_1.jpeg)

**Fig.8.**Ejemplar de '" Queen Mab or The Tricks of Harlequin. Robert Sayer. 1725-1794.

No fue hasta alrededor del 1800 que Thomas Dean estableció la editorial Dean & Son en Londres, la primera en producir propiamente "toy-books" o libros-juguete. Dean fue considerado el inventor de los libros móviles e introdujo los "dibujos vivos", donde tirando de una lengüeta, los personajes cobraban vida con movimientos ingeniosos.

![](_page_13_Picture_4.jpeg)

**Fig.9.** The Royal Punch & Judy as Played before the Queen. Dean & Son. 1861

A lo largo del siglo XX aparecen los primeros libros "Pop-Up" como los conocemos a día de hoy donde ya primaba sobre todo el uso de la tridimensionalidad al abrir 180 grados las páginas.

![](_page_14_Picture_1.jpeg)

**Fig.10.** Álbum infantil "El ratón Mickey en el circo". 1934

En los años 80 aparecen de manos de alguna editorial que utiliza las solapas y pestañas para ilustrar temas educativos como aprender contrarios o los colores. Sin embargo, el verdadero resurgir de este tipo de libros es en los años 90 debido a las innovaciones de autores como Robert Sabuda, Matthew Reinhart que han dado a este tipo de libros una dimensión artística y estética transformando este tipo de libros en verdaderas esculturas de papel.

![](_page_14_Picture_4.jpeg)

**Fig.11.** The Night Before Christmas. Robert Sabuda. 2003

El uso del troquelado está muy popularizado hoy en día sobre todo en el campo del diseño. El troquelado se suele utilizar en publicidad y marketing para conseguir piezas exclusivas que llamen la atención del público a través de tarjetas de visita con diseños especiales, packagings únicos para determinados productos u otro tipo de aplicaciones.

![](_page_15_Picture_1.jpeg)

**Fig.12.** Proyecto de diseño "Mohawk - Keaykolour". Hybrid Design.

![](_page_15_Picture_3.jpeg)

**Fig.13.** Páginas del álbum La pequeña oruga glotona. Eric Carle. 1969.

Es cierto que hay vestigios de su uso y que el resurgimiento del uso de las técnicas más puramente materiales en la ilustración lleva muchos artistas a trabajar con esta técnica, pero su uso suele tener más que ver con los volúmenes, las texturas y el establecimiento de planos de profundidad, en general con lo escultórico. En el mundo editorial su uso se limita al campo infantil o juvenil con un sentido didáctico y visual pero en el cómic su uso es prácticamente nulo, salvando algún uso decorativo para portadas, muy probablemente debido a que la industria está bastante estandarizada en cuanto a lo que a formatos se refiere.

# 3.3 Referentes

En cuanto a referentes se refieren distinguiré varios apartados: Por un lado referentes a nivel técnico, quienes ya han trabajado con troquelados y sirven como punto de partida del estudio de la misma.

Por otro lado autores de cómic, en concreto dentro del género negro puesto que son importantes en la creación del guión y el desarrollo del estilo visual del cómic para el proyecto.

Por último un apartado con autores y obras de referencia que han servido para elaborar mi propio imaginario visual pero dentro de otras disciplinas.

#### **3.3.1 ARTISTAS DEL TROQUELADO**

**Katsumi Komagata** es un artista y diseñador japonés reconocido por sus libros troquelados que utilizan formas y colores para contar historias de manera visualmente impactante. Como contrapunto a los sofisticados mecanismos de algunos libros actuales, las creaciones de este autor se basan en esa sencillez clásica del diseño japonés utilizando en muchos casos simples páginas monocromas, recortadas y superpuestas. Sus publicaciones destacan por el uso poético de la textura y el color en combinación con su forma de trabajar la metáfora visual mediante los troqueles.

![](_page_17_Picture_1.jpeg)

**Fig.14.** El libro ilustrado ¨First Look¨ de la colección Little Eyes. Katsumi Komagata. 2018

**Elena Odriozola**, es una ilustradora que por su parte, ha incorporado el troquelado en su trabajo de una manera muy diferente: creando composiciones y texturas que añaden profundidad a sus ilustraciones. En su adaptación ilustrada de *Frankenstein* recrea físicamente escenas de esta historia mediante recortes de papel, creando una especie de escenificación teatral para luego fotografiarlas y usarlas propiamente como ilustraciones dentro del libro.

![](_page_17_Picture_4.jpeg)

**Fig.15.** Ilustración para Frankenstein. Elena Odriozola. 2013

Por otro lado, cabe mencionar a la editorial **Editions Polystyrene**, que ha destacado por su enfoque en la producción de cómics en formatos experimentales, colaborando con diversos artistas. Algunas de sus publicaciones incluyen trabajos de autores que trabajan con troqueles o recortes y pueden servir como referencia para comprender las diferentes aplicaciones y estilos dentro del campo de la narración gráfica.

![](_page_18_Picture_1.jpeg)

**Fig.16.** Páginas del cómic¨Layers¨. Florian Huet. Éditions Polystyrène. 2011.

#### **3.3.2 AUTORES DE CÓMIC NOIR**

El género de novela negra o género policiaco, del cual parte la premisa narrativa de este proyecto ha sido uno de los géneros más populares dentro de la industria del cómic desde que resurgió alrededor de los años 80. Los autores que trabajan esta temática suelen emplear el claroscuro de manera efectiva para enfatizar la atmósfera oscura y la estética del género. A continuación se desarrollan algunos de los autores y obras que quiero destacar como referentes principales en este campo:

**"SIN CITY"** como obra es probablemente una de las mayores inspiraciones en la concepción de este proyecto. Se trata de una serie de cómics creada por **Frank Miller**, reconocido escritor y dibujante estadounidense. Esta famosa serie se caracteriza principalmente por su estilo noir, violento y oscuro, así como por su uso distintivo de blanco y negro con ciertos elementos en color para resaltar detalles importantes. Elementos que se han tomado como referencia tanto por la forma de narrar como por su estilo visual tan característico. Sus ilustraciones se caracterizan por ese uso tan peculiar de las sombras, los claroscuros y el silueteado. Además de trabajar en negativo y sin transiciones de grises, solo contrastes. Estilo que encaja muy bien no solo como influencia gráfica sino por la facilidad para la posibilidad de implementar el troquelado en el juego gráfico de siluetas y formas recortadas que nos propone Miller.

![](_page_19_Picture_1.jpeg)

**Fig.17.** Página de El Duro Adiós historieta recopilada en "Sin City". Frank Miller. 1991

*(Una de las soluciones gráficas que más me llamó la atención del trabajo de Miller.)*

Otro de los referentes a tomar en cuenta es **Jim Steranko**, autor de **Chandler.** En su obra destaca el uso de paneles verticales donde de nuevo vemos los juegos de sombras propios del género negro, siluetas, acción, planos constantes de la ciudad y todos estos recursos enmarcados con el ojo de un director, en encuadres propios de un lenguaje cinematográfico.

![](_page_20_Picture_1.jpeg)

**Fig. 18** Paneles de Chandler: The Red Tide. Jim Steranko. 1976

Siguiendo con **Parker**, una obra de **Darwyn Cooke** especialmente interesante para mí por su estilo gráfico mucho más estilizado y menos realista que el de los autores anteriores, caracterizado por el uso de manchas gruesas y opacas con una línea mucho más libre y menos restringida.

![](_page_20_Picture_4.jpeg)

**Fig. 19 y 20.** Página y portada de Parker Integral 1. Darwyn Cooke. Astiberri. 2021

Cabe mencionar brevemente el clásico **Batman Año Uno**, también guionizado por Miller y dibujado por un espectacular David Mazzuchelli**.**  En la portada mismamente se observa un uso de la silueta recortando una escena y me ha servido como referencia para construir alguna de las escenas del proyecto.

![](_page_21_Picture_1.jpeg)

**Fig. 21** Portada de Batman Año Uno (Ed. Deluxe). F. Miller y D. Mazzucchelli. DC Comics. 2022

#### **3.3.3 OTROS AUTORES**

**Ricardo Martínez** es un autor especialmente conocido por trabajar la técnica del **scratchboard**. En concreto en su libro "El animal ilustrado" recopila más de 200 ilustraciones de animales que ha ido creando a lo largo de su trayectoria como artista. Para esta técnica, también conocida como tabla rascada, se utiliza una tabla cubierta con una capa de tinta o pintura y luego se raspa cuidadosamente para revelar el fondo blanco o un color subyacente. Es una técnica, como bien se ve en el tipo de ilustración que maneja este autor, muy detallada y precisa que permite crear imágenes con un alto nivel de contraste y mucha textura. Martínez, a diferencia de mi caso, trabaja esta técnica en físico, pero la forma de aplicarla y los resultados pueden llegar a ser similares.

![](_page_22_Picture_0.jpeg)

**Fig.22.** Detalle de ilustración de "El Animal Ilustrado". Ricardo Mártinez

La película *Memento* (2000) del director Christopher Nolan es otra de las inspiraciones en este proyecto en lo que a temática y premisa narrativa se refiere. Este filme noir moderno destaca por su guión complejo y experimental, centrando su importancia en la forma de contar la historia más que en la trama en sí. La estructura de la película, la cual me resulta especialmente interesante a la hora de configurar el guión para mi obra, busca despertar diferentes emociones en la audiencia. Tiene un juego narrativo que plantea la pregunta constante sobre qué nos están contando, manteniendo el suspense y dejando gran parte de la información al alcance de la imaginación del espectador. Además, el director utiliza la focalización interna fija, mostrando la historia principalmente a través de los ojos del personaje principal, lo que permite una conexión empática entre el espectador y el protagonista, enfrentándose a los mismos problemas de percepción que él.

![](_page_23_Picture_0.jpeg)

**Fig. 23.** Fotograma de "Memento". Christopher Nolan. 2000.

**Jim Kay - Un monstruo viene a verme** Kay se encargó de ilustrar el libro ilustrado publicado en mayo de 2011 basado en la novela original. Su trabajo del blanco y negro me resulta especialmente interesante. Los trazos gruesos de tinta, la atmósfera invernal y tenebrosa… plasman en ilustraciones la potencia del texto. Generan unas tensiones y son de una calidad pictórica inigualable. El uso de la tinta, los arrastres, los juegos figura fondo, la paleta de grises y negros, cada elemento está elegido y ejecutado de forma que genera y transmite toda esa extrañeza, expresividad y sensibilidad que tiene la historia. Elementos de los que tomo mucha inspiración en mi forma de ilustrar y plantear escenas.

![](_page_23_Picture_3.jpeg)

**Fig.24.** Ilustración del libro "Un monstruo viene a verme". JIm Kay. 2011.

**Egon Schiele** fue un artista, o más bien pintor, cuyo trabajo pictórico ha tenido cierto impacto en mi trayectoria. Su obra se centra en el uso de la línea, el color no realista y los fondos vacíos. Su tratamiento del cuerpo humano es muy peculiar. Sus características manos abigarradas son un recurso recurrente para mi. La forma de enfrentar los cuerpos humanos, el abigarramiento, la expresión y la huella de su pincelada dramática y expresiva. A nivel de diseño anatómico y de estilización de la figura como tal me parece un referente estilístico al que debo muchas decisiones creativas y visuales a lo largo de mi formación como dibujante.

![](_page_24_Picture_1.jpeg)

 **Fig.25.** Mime van Osen with touching fingers. Grafito sobre papel. Egon Schiele. 1910

# 3.4 Trabajos personales previos

Por último incluir trabajos personales realizados a lo largo de mi trayectoria artística que me han llevado a familiarizarme con esta técnica o que me han generado especial interés y servido como pilares no solo para construir este proyecto sino para encauzar mi línea de trabajo, definiendo mi metodología.

#### **CICATRICES**

*Cicatrices* es el proyecto inicial del que surge la idea de trabajar con el troquelado. De hecho la idea inicial era plantear el TFM como una continuación directa de este proyecto. Finalmente acabé descartando esta opción ya que quería probar un concepto diferente a la hora de aplicar el troquelado y además en este caso, hubiera sido muy complicada su comercialización dado que se encontraba en un limbo muy ambiguo entre álbum de ilustraciones con mínima narración sin llegar a ser un cómic. Este proyecto me permitió experimentar con la técnica, profundizar por primera vez en ella y abrir este nuevo campo de investigación.

![](_page_25_Picture_4.jpeg)

 **Fig.26 y 27.** Detalles de los troquelados de Cicatrices. Autoría propia. 2021

#### **EL FRISO DE BEETHOVEN**

Este trabajo planteado para la asignatura de *Cómic experimental y vanguardias* me permitió abrirme a otras formas de narrar pero también de configurar esas narraciones. De esta manera entender la composición y el formato en el cómic como algo no necesariamente cerrado. Desarrollé este tipo de composiciones abiertas donde el entorno y los personajes interactúan entre sí formando una ilustración completa y entendiendo el lienzo como un todo y no una suma de dibujos individuales. Esto es algo que he ido integrando y adaptando a mi forma de trabajar, y considero que se ve reflejado en mi metodología actual.

![](_page_26_Picture_2.jpeg)

**Fig. 28.** Reinterpretación del Friso de Beethoven de Gustav Klimt. Autoría propia. 2022

#### **RECORDANDO**

*"Recordando"* es una serie basada en capturas fotográficas en un recorrido por la ciudad y que construyeron el concept y la ambientación del proyecto (muchos de los cuales inspiraron los troqueles y viñetas de algunas de las páginas iniciales). Además el título es también una referencia al cómic.

![](_page_27_Picture_2.jpeg)

 **Fig. 29.** Ilustraciones basadas en fotografías. Proyecto Recordando. Autoría propia. 2023

# 4. METODOLOGÍA

Concluida la primera fase del proceso que sería esa labor de investigación en cuanto a referencias y contexto se refiere y ya habiendo cimentado una base teórica sólida viene el groso del proyecto que sería la implementación de estos conocimientos. La metodología de trabajo propuesta consta de varias partes definidas. A continuación se detalla toda la parte práctica y el desarrollo de esa conclusión final a modo de cómic.

# 4.1. FASE I. Búsqueda de la idea y desarrollo del guión

Ahora es donde finalmente viene el **QUÉ** en la creación del cómic. En esta primera etapa, se ha dedicado tiempo a generar ideas y conceptos que se van a desarrollar en el proyecto. Se exploran diversas temáticas, géneros y enfoques narrativos, teniendo en cuenta la viabilidad de la técnica del troquelado en la historia. Se plantea el guión del cómic, definiendo el recorrido narrativo, la ambientación, los personajes y otros aspectos relevantes. Es importante considerar cómo se integrarán los troquelados en la narrativa, pensando en cómo los espacios y las formas troqueladas pueden complementar y enriquecer la historia. Durante esta fase, se pueden realizar ajustes y revisiones del guión para lograr una estructura sólida y coherente.

# 4.1.1 Diseño conceptual de la obra de cómic

Para desarrollar una obra de cómic previamente es necesario establecer una base sólida a nivel conceptual. El diseño conceptual abarca la premisa narrativa, los temas a explorar, la creación de personajes y la estructura general de la historia.

● **Premisa narrativa**: Aquí se define el propósito central de la historia, el mensaje que se desea transmitir y la temática general. Es importante

establecer los elementos narrativos fundamentales: el conflicto principal, los objetivos de los personajes y los giros argumentales.

Para ello pensé en temas recurrentes que además pudiesen servir fácilmente como recurso para trabajar con el troquelado.

Se barajaron múltiples opciones y descarté otras muchas recurriendo a varias lluvias de ideas. Bien es cierto que no soy guionista ni es la parte central de la obra pero se debe generar cierto interés no solo visual sino narrativo y sobre todo darle un sentido y una conclusión a la historia para que pueda ser un producto disfrutable por el lector. Finalmente opté por trabajar como temática principal con el **recuerdo y la memoria**.

 **Fig. 30 y 31.** Guía para la premisa narrativa y primeros bocetos. Autoría propia. 2023

La premisa para el uso del troquelado sería presentar a un personaje protagonista amnésico donde el troquelado va a poder funcionar como metáfora visual de esos huecos vacíos en la memoria. El punto de partida sería ese, un protagonista que presencia un evento la noche anterior pero no recuerda lo sucedido y el argumento se ha ido desarrollando en torno a ese viaje intentando resolver el misterio inicial mientras acompañamos al protagonista y las pistas se van hilando poco a poco. Pensé que una base argumental típicamente planteada en obras de misterio y novela negra podría funcionar muy bien no solo por la posible implementación de los troqueles como pistas sino también por la estética *"noir"* que encaja bastante bien con mi estilo.

![](_page_30_Picture_1.jpeg)

**Fig. 32 y 33.** Bocetos de estilo gráfico y concepto iniciales. Autoría propia. 2023

Personajes: para que una obra sea medianamente creíble es necesario crear personajes memorables y con motivaciones claras. Desarrollar brevemente su trasfondo, personalidades y relaciones entre ellos. Considerar cómo el troquelado puede reflejar la evolución de los personajes o resaltar aspectos clave de su identidad.

En este caso decidí trabajar con dos personajes que ya tenía establecidos con anterioridad, obviando el aspecto argumental que tuviesen inicialmente y centrándome en la dinámica entre ambos: Protagonista y antagonista. Al ser personajes con diseños bastante simples visualmente son perfectamente reconocibles y además podrían funcionar bien dentro de un relato oscuro lleno de contrastes visuales. Si bien es cierto que los personajes terminaron de construirse o definirse por completo en etapas bastante posteriores, partía de una base visualmente bastante sólida que fui rediseñando y amoldando según desarrollaba el proyecto.

Finalmente acabaron surgiendo un par de personajes más en la trama, cuyo diseño trabajé de forma muy superficial, pero que no aparecen en la parte inicial de la historia.

![](_page_31_Picture_1.jpeg)

![](_page_32_Picture_0.jpeg)

**Fig. 34-42.** Bocetos para el concept art de los personajes. Autoría propia. 2023

● **Ambientación:** Partiendo de esa base argumental decidí que encajaría bien con la estética típica de novela negra planteada en muchos cómics. El empleo del blanco y negro en el cómic de asunto policíaco es bastante común, ya que crea una ambientación perfecta para desarrollar densas tramas criminales. La ausencia de color en el dibujo pretende crear una sensación dura de choque entre opuestos. Los contrastes el blanco y negro, el juego de luces y sombras refuerza esa sensación de escenario ficticio. En este caso particular nos estamos moviendo en un espacio liminal que no se ubica en ninguna parte, que podría ser cualquier ciudad porque el argumento así lo requiere. Se trata de un viaje por la psique del protagonista a través del simbolismo y de lugares y elementos muy específicamente dispuestos en ese espacio "imaginario".

Sin embargo, a pesar de la ambigüedad del espacio es necesario ubicar más o menos al lector en un entorno, en este caso la ciudad, pero también en el tiempo. Nos situamos en una trama ambientada en torno a los 90, ya que había ciertos elementos con los que quería trabajar en torno a la estética y construcción de las pistas (véase carretes de fotos, polaroids, casettes, etc) que visualmente pensé que encajar muy bien con los troquelados y los huecos entre páginas. En este punto, la documentación es clave en cualquier proyecto de ficción y más si está basado en el mundo real, en un espacio y época concreta. He tenido que documentarme tanto para la vestimenta como para la selección de elementos de la época (estando basados en modelos reales).

![](_page_33_Picture_1.jpeg)

**Fig. 43 y 44.** Bocetos para pruebas de páginas. Autoría propia. 2023

Estructura de la historia y guión : Faltaba una vez dispuesto todo determinar de forma aproximada la secuencia de eventos y la disposición de las viñetas en el cómic. Identificando los momentos cruciales en la narrativa donde el troquelado puede jugar un papel significativo. Estos momentos pueden incluir revelaciones impactantes, cambios de perspectiva o momentos de tensión que se amplifiquen visualmente a través del troquelado.

El guión siendo solo un brief inicialmente estaba sujeto a cambios debido a que lo que primaba esencialmente en el proyecto era lo visual y el uso del troquelado, por lo que ha ido variando conforme las siguientes fases de trabajo se han ido desarrollando. Inicialmente la historia iba a estar planteada para resolverse en unas pocas páginas y debido a la naturaleza de la técnica y la necesidad de pausas en el guión para que el ritmo narrativo fuera coherente se terminó alargando bastante, volviéndose mucho más compleja de lo que se había planteado. Por este motivo opté por dividirla en varios capítulos y aunque no pudiese concluirse por tiempo y cantidad de trabajo, la idea fue que se puliesen muy bien los capítulos iniciales para plantearlo como un proyecto más extenso y una maqueta de lo que podría ser si se llevase la obra a un terreno editorial.

![](_page_34_Picture_1.jpeg)

**Fig. 45-48.** Bocetos para pruebas de páginas y ambientación. Autoría propia. 2023

Para esta primera fase en general se fueron realizando pruebas y bocetos de conceptos a fin de establecer un orden y una línea estética a seguir para la obra. Todos estos bocetos de recopilación surgieron como posibles ideas para paneles para las diferentes partes de la historia o como posible presentación visual del cómic como proyecto en fase de maduración, pero con intención de dar una idea general del ritmo, tono y aspecto visual a seguir.

![](_page_35_Picture_1.jpeg)

**Fig. 49 y 50.** Bocetos para pruebas de páginas y ambientación. Autoría propia. 2023

# 4.2. FASE II. El desarrollo gráfico

Esta es la parte práctica, constando como el *grosso* del proyecto. En este apartado se detalla la implementación de la investigación: la aplicación de las técnicas estudiadas a un proyecto propio.

Una vez establecida la idea y con el guión encauzado, se procede a este desarrollo gráfico del cómic utilizando tanto técnicas digitales como tradicionales. Las herramientas digitales permitirán realizar ajustes y modificaciones de manera más ágil, así como lograr una terminación más definitiva del proyecto mientras que trabajar con técnicas tradicionales para las maquetas proporciona una visualización más clara de los troqueles.

Se trabaja en la composición final de páginas, viñetas y los elementos troquelados para que funcione como conjunto. Se tiene en cuenta la ubicación estratégica de los espacios troquelados en las páginas, considerando cómo se
integran en la narrativa y cómo interactúan con el dibujo. Además, se realizan pruebas previas y se elabora una maqueta física para tener una idea más precisa del resultado final.

#### **4.2.1 Storyboards y maquetas previas**

Para el *storyboard* inicialmente se planteó empezar con bocetos digitales pero a medida que surgen las ideas y los paneles y las composiciones de página se iban acoplando surgió una problemática esencial: la colocación y orientación de los troqueles. Al ser el cómic un tipo de publicación cuya lectura suele ser a doble página se genera un conflicto puesto que no solo se ha tenido en cuenta cómo iban a funcionar los troqueles en el sentido de lectura ordinario tomando como referencia la página posterior a los mismos sino también la inmediatamente anterior al doblar la página. Esto quiere decir que la lectura y la colocación de los troqueles iba a condicionar plenamente tanto la composición de la página donde se encuentran los huecos cómo la de las páginas inmediatamente posterior y anterior y en según que casos, incluso varias páginas adelante o atrás creándose varias capas de profundidad.

Por supuesto esto generaba una complejidad visual difícilmente comprensible partiendo solo de bocetos en digital. Me decanté por lo tanto por ir trabajando con maquetas físicas en papel para configurar el story y asimismo ir trabajando por capítulos.

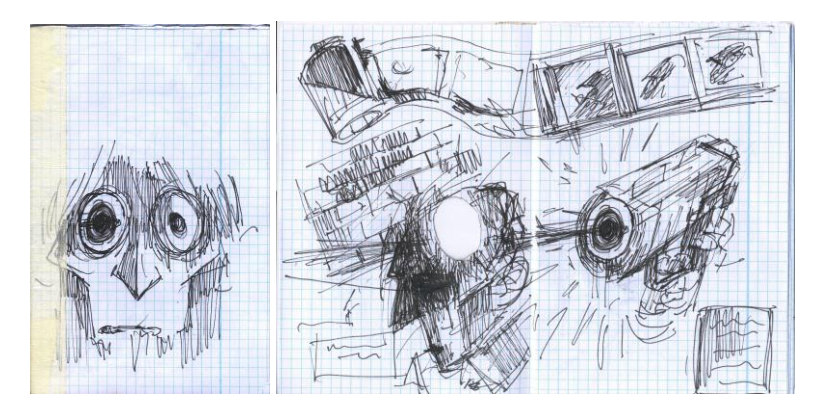

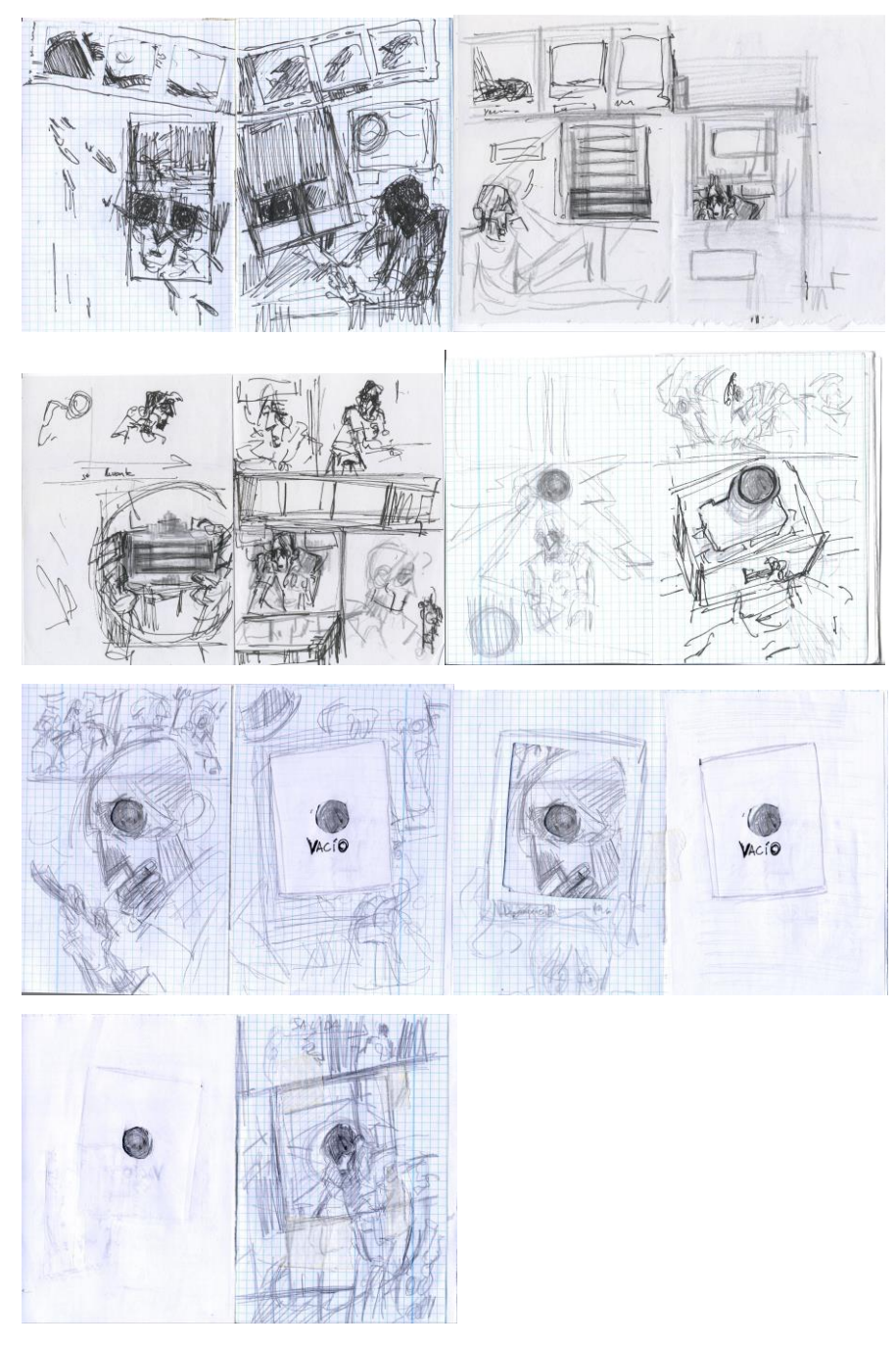

**Fig. 51-59.** Storyboard del Capítulo I. Autoría propia. 2023

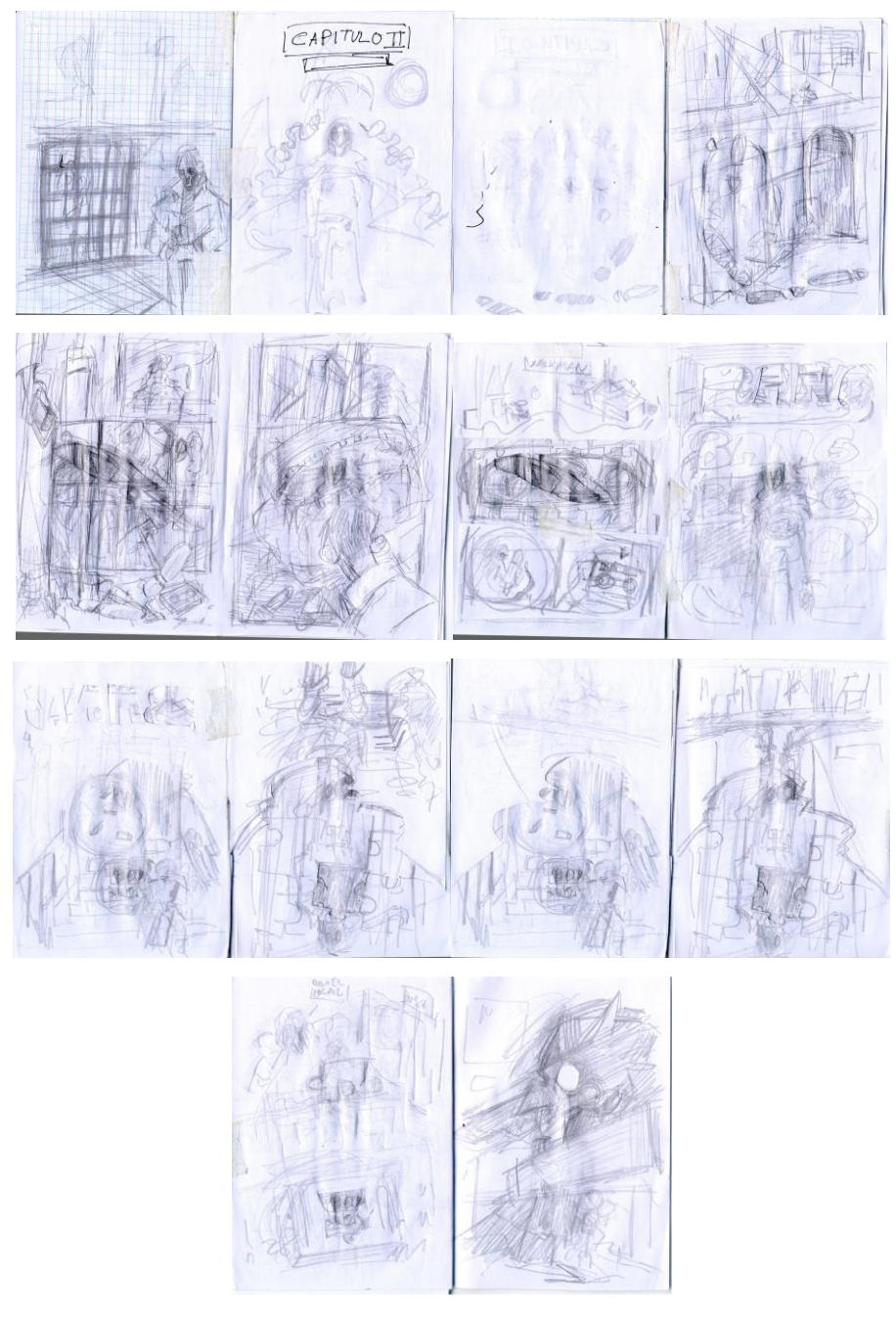

**Fig. 60-67.** Storyboard del Capítulo II. Autoría propia. 2023

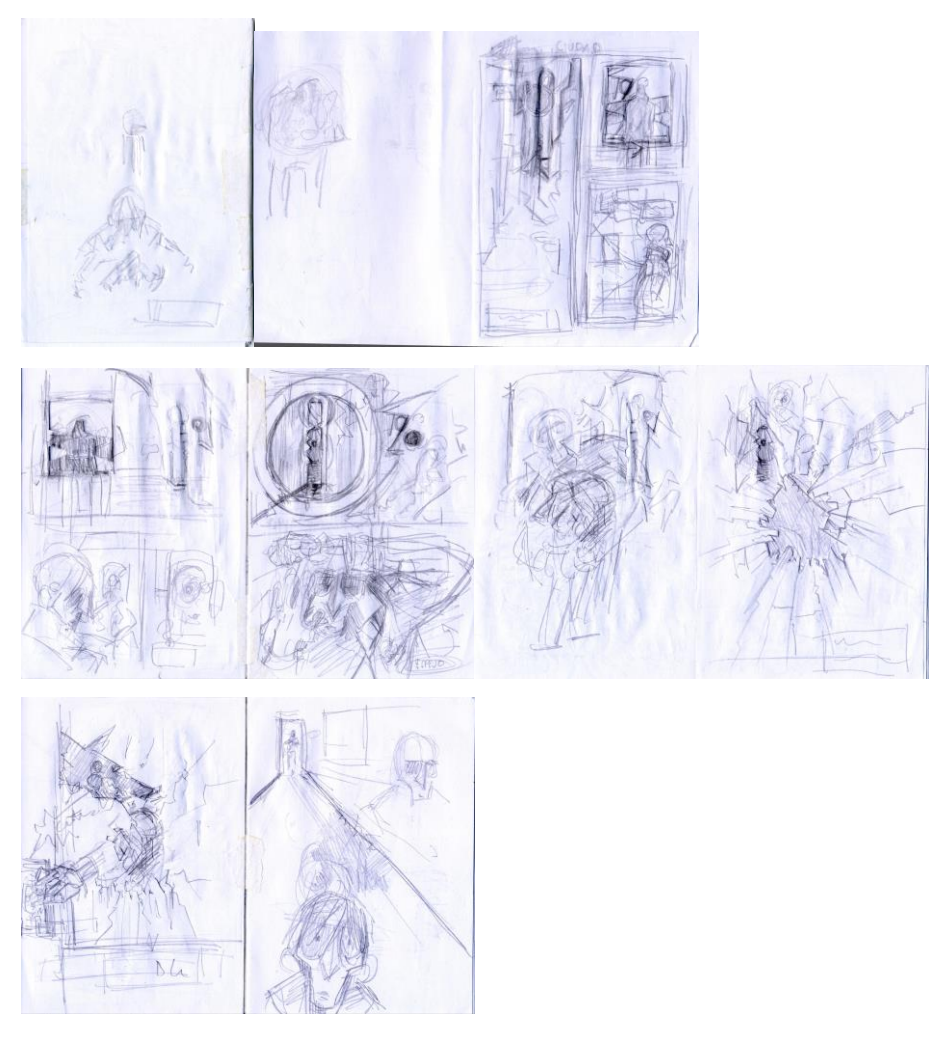

**Fig. 68-72.** Storyboard del inicio del Capítulo III. Autoría propia. 2023

#### **4.2.2 Estructura y composición**

Debía tener una cantidad de conceptos visuales y técnicos abrumadores. Como las páginas iban a estar plenamente relacionadas entre ellas en lugar de trabajar página por página, trabajé directamente con el pliego entero.

Para establecer esas conexiones fui organizando las ideas que tenía pensadas para cada pliego y viendo cómo podían funcionar con el tempo del guión. Poco a poco las páginas se iban conectando y tomando sentido. A medida que se establecía dónde iba el troquelado normalmente partiendo de las páginas pares como referencia se

configura el siguiente pliego sabiendo dónde va a estar ese hueco y la composición de todo el pliego queda adaptada a este.

Dependiendo de la complejidad del troquel, el pliego se dificulta o se presta a una composición más o menos abierta con más o menos diálogo y con una colocación muy específica de los elementos, teniendo sobre todo en cuenta las zonas que se verán a través de los troqueles.

# **4.2.3 Identificación de momentos clave para la aplicación del troquelado**

Una vez establecido el diseño conceptual del cómic, es el momento de identificar cómo el troquelado puede ser aplicado para potenciar el guión mediante una serie de pautas básicas:

**a) Análisis de la narrativa**: examiné detalladamente la historia y las escenas clave en la misma para determinar de qué manera podría beneficiarse de la aplicación del troquelado. Siempre buscando aquellos momentos que sean visualmente llamativos, emotivamente intensos o que representen puntos de inflexión en la trama.

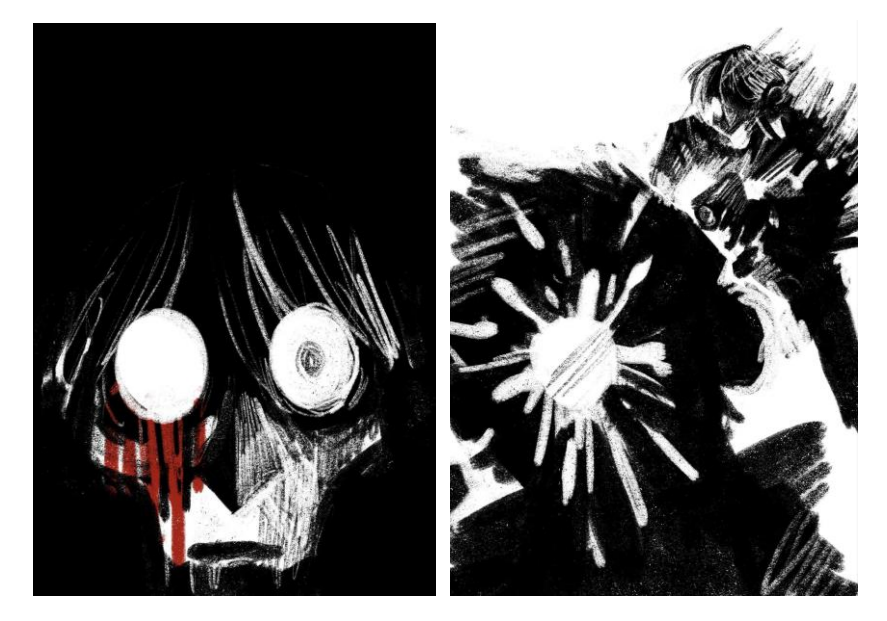

**Fig. 53 y 74.** Bocetos para portadas troqueladas. Autoría propia. 2023

**b) Selección de elementos:** Identifiqué los elementos o paneles en los que el troquelado puede añadir un valor narrativo adicional. Por ejemplo, pudiendo ser utilizado para revelar algo oculto, simbolizar una transformación o representar metáforas visuales (en estos recursos profundizaremos más adelante).

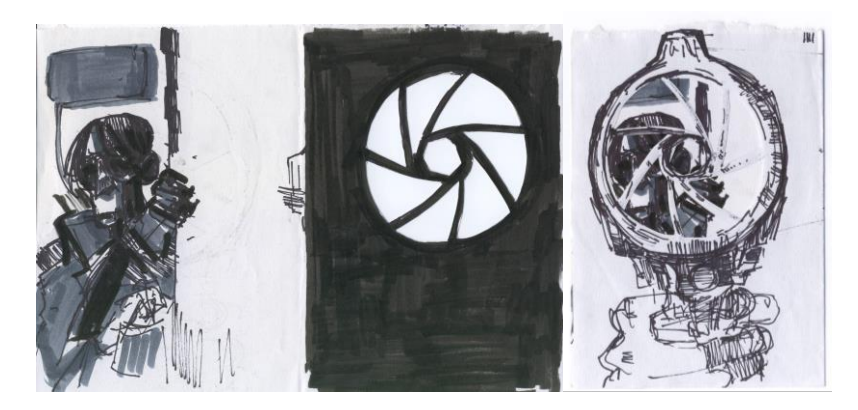

**Fig. 75 y 76.** Bocetos de troquelado en papel. Autoría propia. 2023

**c) Coherencia y continuidad:** Tenía que asegurar que la aplicación del troquelado fuese coherente no solo con la trama sino con el estilo. Evitando que parezca un elemento forzado o desconectado de la historia. El troquelado debe integrarse de manera armoniosa y natural en la narrativa, formando parte de una experiencia visual y narrativa cohesiva.

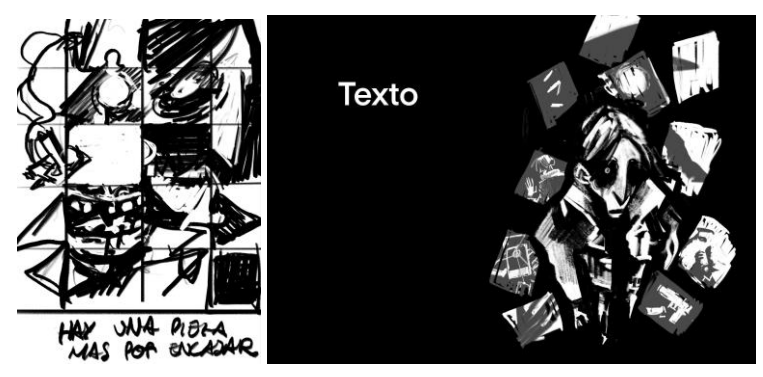

 **Fig. 77.** Bocetos para la búsqueda de troquelados en digital. Autoría propia. 2023

**d) Impacto narrativo y visual:** era necesario considerar cómo el troquelado puede influir en la percepción y la interpretación de los lectores, permitiendo que la lectura pudiese seguir siendo fluida.

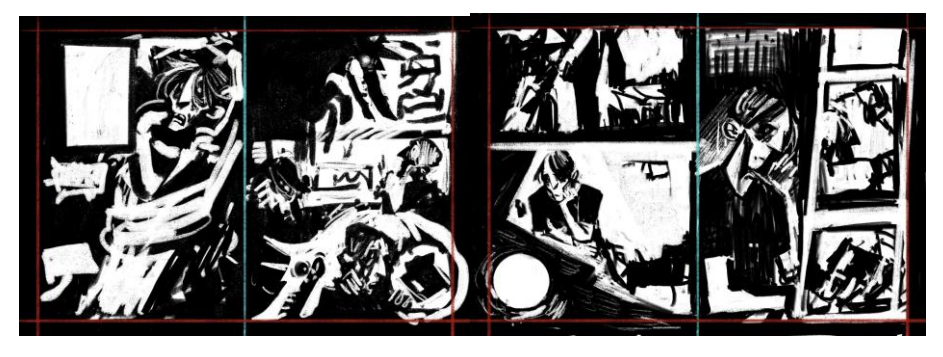

**Fig. 78.** Prueba de páginas continuas. Autoría propia. 2023

Esta serie de claves para la aplicación del troquelado era fundamental para tener en cuenta el equilibrio entre su uso y la narrativa general. No se trataba sólo de implementar el troquelado por el mero hecho de hacerlo, sino de utilizarlo estratégicamente para enriquecer la historia y crear una experiencia narrativa visualmente interesante.

## 4.2.4 Las aplicaciones del troquelado

Probablemente uno de los puntos más importantes del trabajo puesto que aquí es dónde realmente se ve cómo se puede generar esa nueva dimensión narrativa que se pretende alcanzar mediante esta experimentación con los recortes.

Había muchas posibles aplicaciones y formas de integrar los troquelados en el cómic según vistos los antecedentes, pero una vez tuve la estructura de los capítulos más o menos clara era cuestión de ir probando qué funcionaba y que no. En general, creo que habría que distinguir entre varios tipos de aplicaciones que he ido probando y perfeccionando según el proyecto avanzaba. A continuación se expone

una clasificación de las principales aplicaciones encontradas en el uso de los troqueles:

### **a) Como efecto visual o metáfora**

El recorte produce un efecto visual haciendo alusión a elementos o sensaciones mencionados y/o implicados directa o indirectamente por el texto

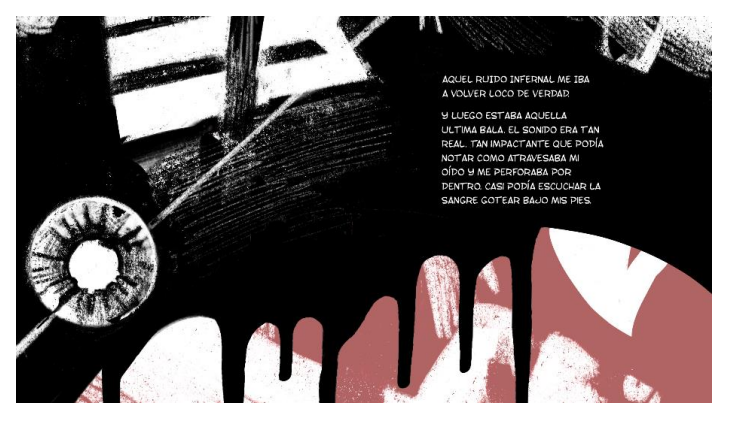

**Fig. 79.** Fragmento de páginas finales. Autoría propia. 2023

### **b) Como plano de profundidad**

Se genera sensación de lejanía o de contenedor al estar en un plano diferente al dibujo

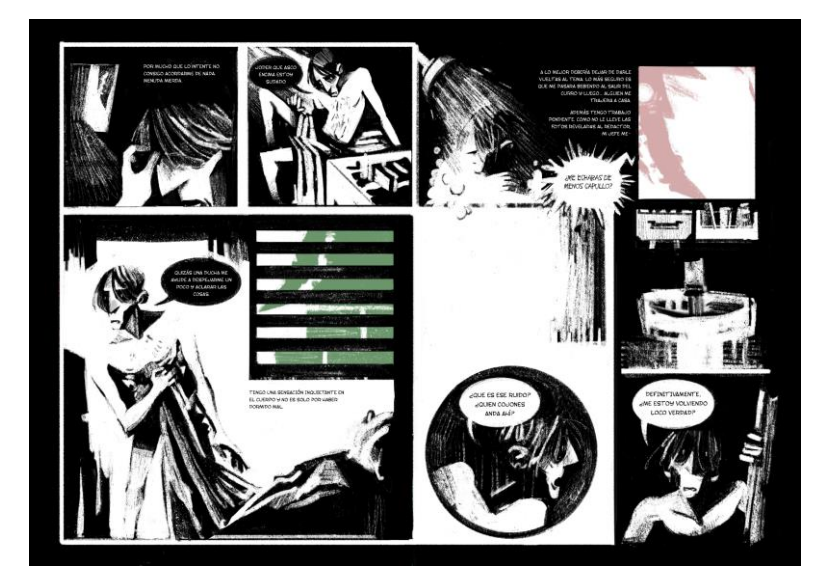

**Fig. 80.** Páginas finales. Autoría propia. 2023

### **c) Parte de un objeto o elemento**

(incluyendo mostrar la parte trasera y delantera al doblar la página)

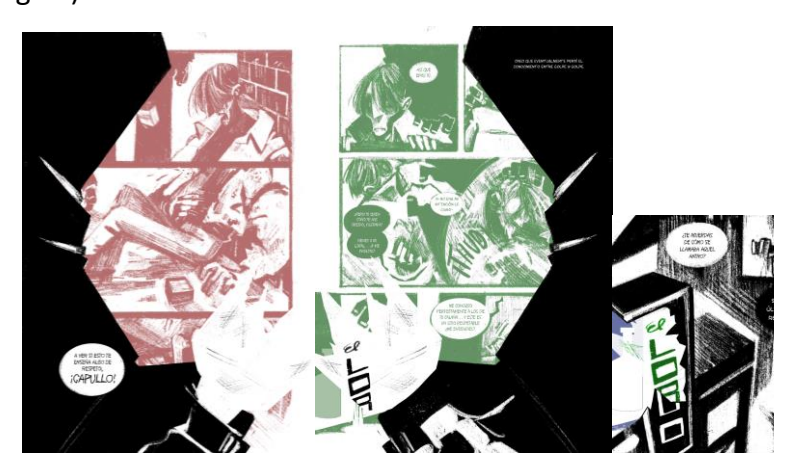

**Fig. 81-83.** Serie de páginas finales contiguas. Autoría propia. 2023

### **d) Como silueta**

Los recortes toman la forma de objetos o personajes

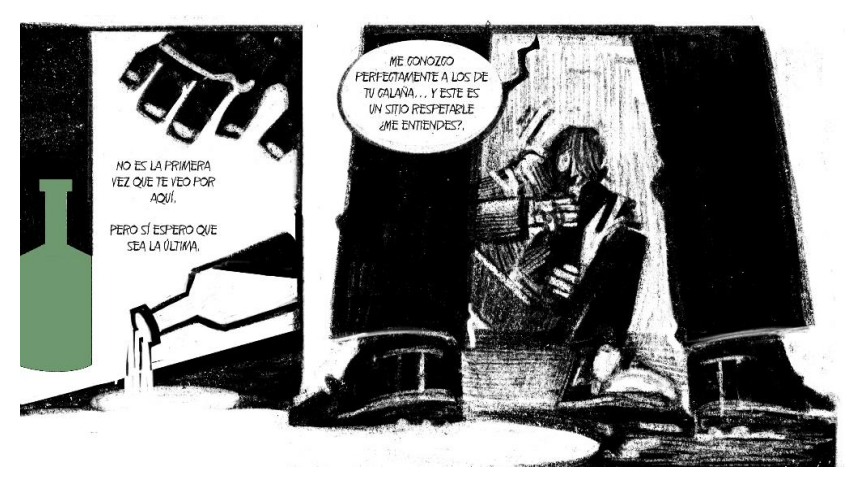

**Fig. 84.** Fragmento de páginas finales. Autoría propia. 2023

### **e) Presagio del futuro o flashforward**

Alusiones a pistas u objetos en páginas posteriores

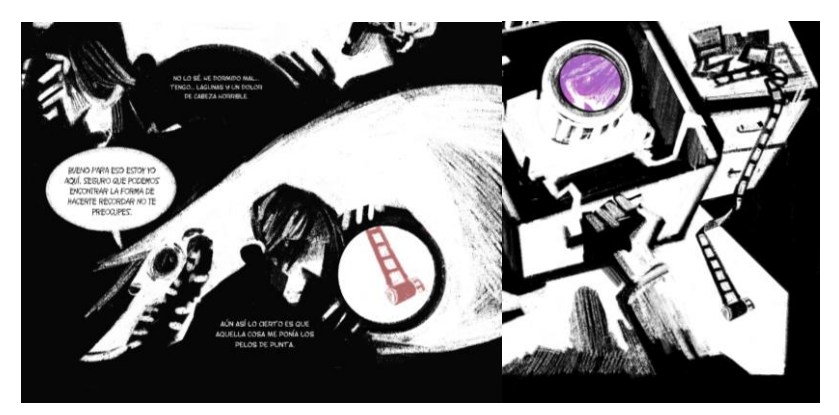

**Fig. 85.** Fragmento de páginas finales.. Autoría propia. 2023

### **f) Recordar algo concreto (flashback)**

Alusiones a momentos ocurridos anteriormente en el tiempo.

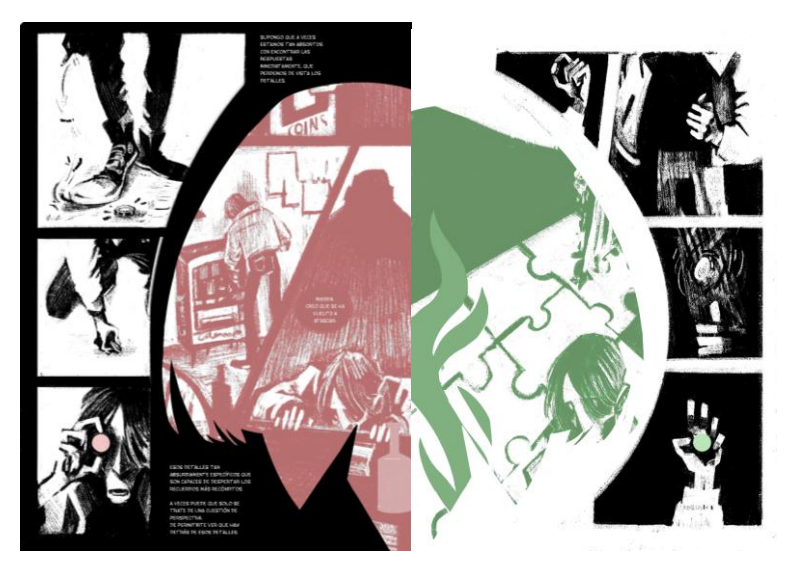

**Fig. 86 y 87.** Páginas finales contiguas. Autoría propia. 2023

(La moneda sirve como elemento de unión temporal entre una acción actual y un recuerdo)

### **g) Destacar o fijar elementos (para las pistas)**

Para fijar la atención visual sobre una escena u objeto concreto

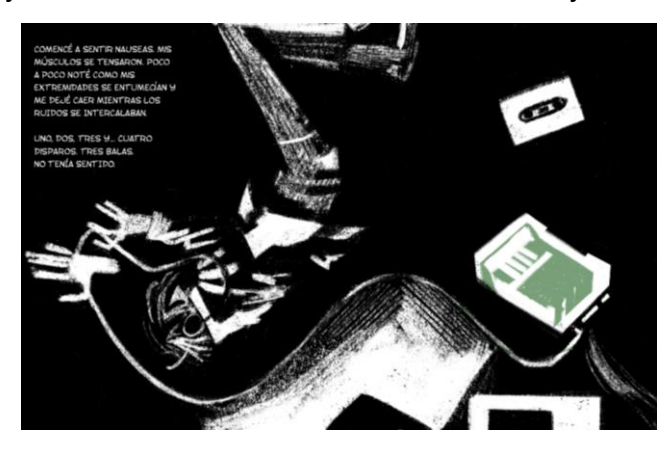

**Fig. 88.** Fragmento de páginas finales.. Autoría propia. 2023

### **h) Como interacción física con el léctor**

Véanse los desplegables o las solapas que cobran sentido en la

lectura cuando el lector interactúa con ellos

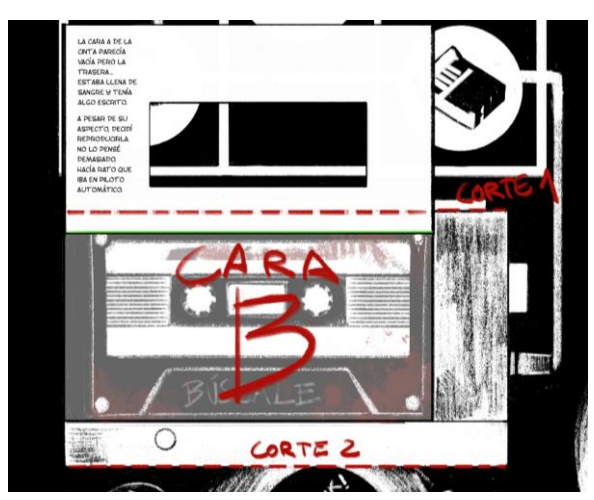

**Fig. 89.** Fragmento de páginas finales.. Autoría propia. 2023

(el texto sólo es legible al levantar la solapa del cassette)

#### **i) Interacciones directas con los personajes**

Rompiendo la cuarta pared, los personajes cobran conciencia acerca del vacío que hay en la página e interactúan con el hueco o con el elemento detrás de este.

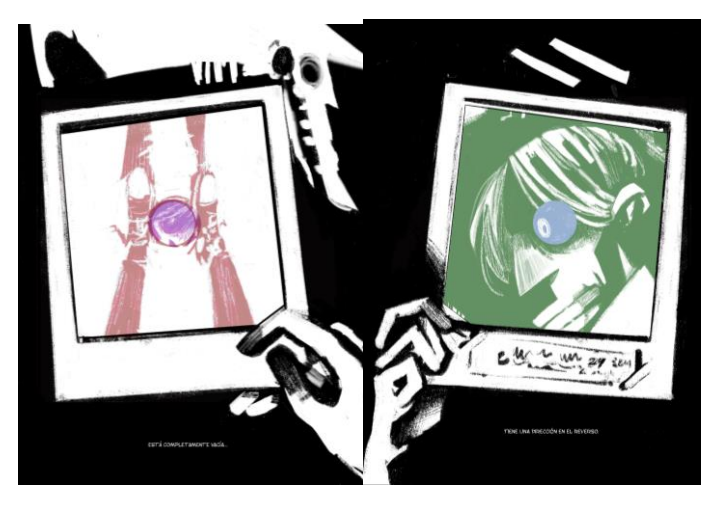

**Fig. 90 y 91.** Páginas finales contiguas. Autoría propia. 2023 (El personaje gira la fotografía vacía al mismo tiempo que el lector dobla la página para descubrir la parte trasera)

El uso de estas aplicaciones no se limita a uno por troquel sino que en la gran mayoría de casos se mezclan entre ellos, pudiendo pertenecer un troquel a varias de estas categorías a la vez para potenciar la narrativa.

### 4.2.5 Diseño y viabilidad de los elementos troquelados

**a) Creación de bocetos y diseños:** Se han explorado diferentes formas, tamaños y ubicaciones para determinar la mejor manera de conjugar estos huecos. Había que asegurar que los diseños tuvieran sentido dentro del pliego. La dificultad estaba en imaginar esas formas y darles la vuelta para buscar ese otro sentido a la inversa de la página, ver qué posibilidades ofrecen.

**b) Selección de formas y uso del simbolismo**: había que considerar cómo las formas y diseños troquelados pueden reflejar metáforas dentro de la historia. Por ejemplo, la forma de pieza de puzzle. en muchas de las ocasiones se eligen formas que refuercen lo que el texto deseaba transmitir. Las formas son simples en su mayoría pero efectivas. Se dan ciertos patrones en muchos casos: hay un reiterado uso de formas básicas como rectángulos y círculos. Porque precisamente se han escogido elementos fácilmente adaptables para su lectura en ambos sentidos. Un círculo puede prestarse a muchas adaptaciones, puede ser leído como un elemento muy distinto dependiendo desde donde se mire.

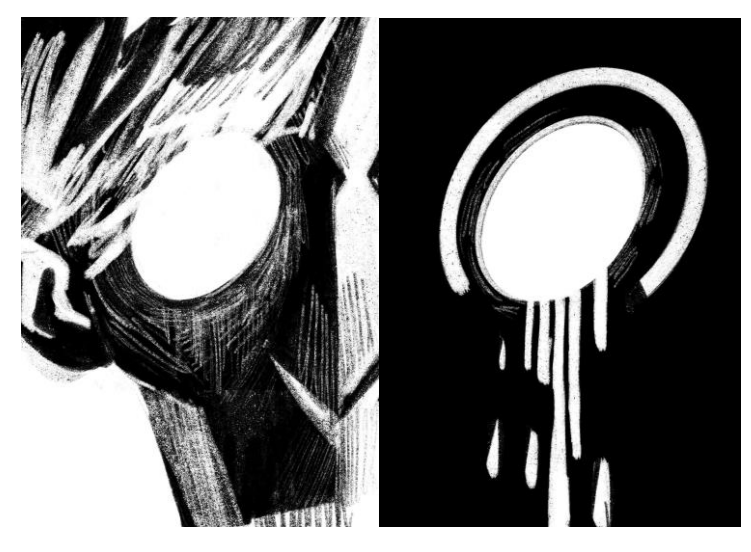

**Fig. 91 y 92.** Bocetos de prueba. Autoría propia. 2023

**c) Pruebas:** Se realizan varias pruebas de los diseños troquelados en papel para evaluar su viabilidad y efecto visual (especialmente para los recortes más complejos)

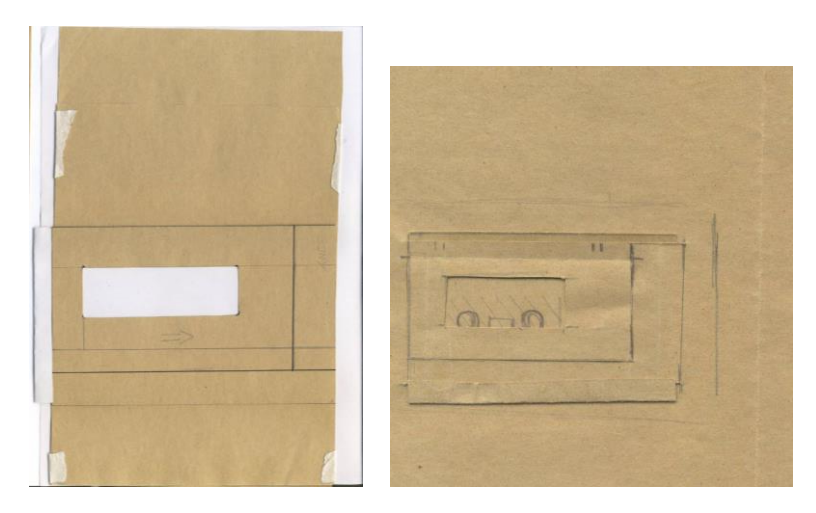

 **Fig. 93 y 94.** Maquetas para la página del Walkman desplegable. Autoría propia. 2023

**e) Evaluación continua:** A medida que avanzaba en el proceso de diseño y desarrollo de los elementos troquelados, evaluaba constantemente cómo se estaban integrando en la narrativa. Era importante asegurar que cumplieran su propósito narrativo y visual. Realizando las modificaciones pertinentes en caso de que no terminasen de encajar. En algunos casos se ha tenido que reestructurar la página entera debido a estos cambios ya que además afectaba a los pliegues contiguos.

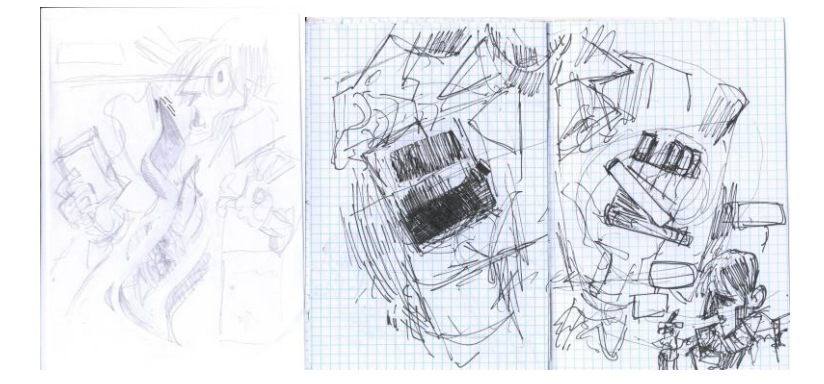

 **Fig. 95 y 96.** Bocetos de prueba descartados. Autoría propia. 2023

**f) Ejecución técnica:** a la hora de llevar a cabo sobre todo las páginas finales he tomado muy en cuenta la facilidad a la hora de imprimir. Si bien es cierto que el estilo gráfico que con el que trabajo las ilustraciones tiene mucho grano y ruido por el tipo de pincel que uso,

escogí uno de línea mucho más clara y fina para señalizar bien los sitios de corte, teniendo cuidado de limpiar de ruido la zona para mayor precisión a la hora de cortarlo una vez impreso. Asegurando que de esta manera los cortes sobre el papel fueran precisos y que las formas resultantes fuesen claramente distinguibles. Se fueron realizando los ajustes necesarios en los diseños y en el proceso de troquelado para garantizar resultados óptimos en la siguiente fase de trabajo.

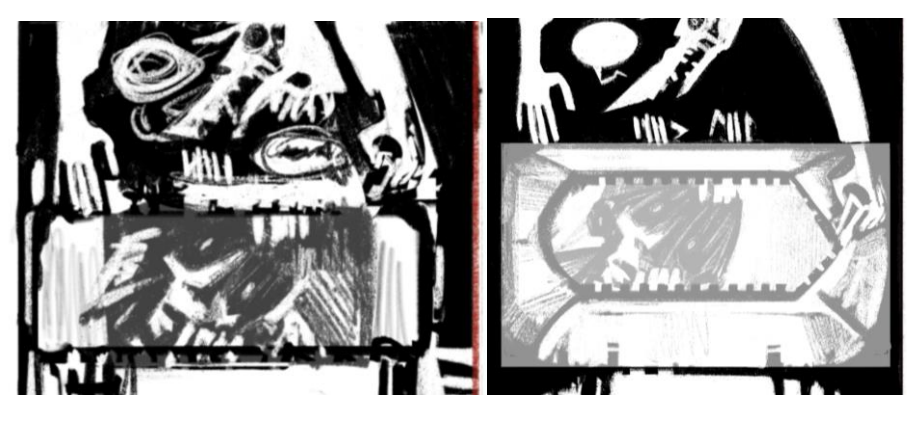

**Fig. 97 y 98.** Proceso de limpieza de la zona troquelada. Autoría propia. 2023

Era esencial que los troqueles no solo fueran estéticamente atractivos, sino que también se conectaran con ambas caras de la página y mantuvieran la coherencia entre estas. Ha sido necesario contar con una planificación metódica en el desarrollo y diseño de los troquelados para evitar la mayor cantidad de problemas posibles de cara al resultado final.

# 4.2.6 PROCESO DE TRABAJO GENERAL (Producción de un pliego troquelado)

Teniendo en cuenta todos estos aspectos en cuanto a teoría respecto a la viabilidad y uso del troquelado se refiere, por último cabe detallar de forma esquemática la parte de la ejecución técnica del proyecto. Para ello se toma como referencia el proceso para la elaboración de uno de

los pliegues finales. De esta manera, se explica de un modo más preciso cómo se ha llevado a cabo y tenido en cuenta cada uno de los puntos mencionados con anterioridad en un ejemplo práctico.

Realmente la forma de operar en un principio no es esencialmente diferente a la de un cómic al uso, salvando los tecnicismos a tener en cuenta previamente causados por los troqueles:

Primero se parte de un boceto esquemático en papel (opcionalmente)

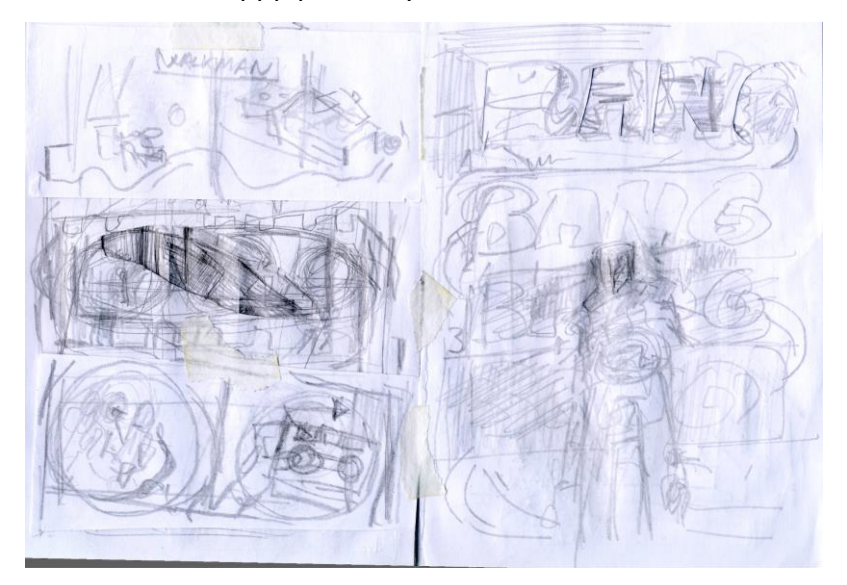

Se escanea a 600 ppp para mayor calidad de resolución

**Fig. 99.** Boceto del storyboard. Autoría propia. 2023 (Ref. el clásico "BANG" de F. Miller en Sin City para la composición de esta página)

- Boceto en digital: las herramientas de trabajo en este caso son un Ipad (2019), Apple pencil (Gen. 1) y el software de dibujo Procreate.
- Se ha trabajado en un lienzo tamaño A3 (300 ppp) marcando líneas de sangrado y separación entre ambas hojas.

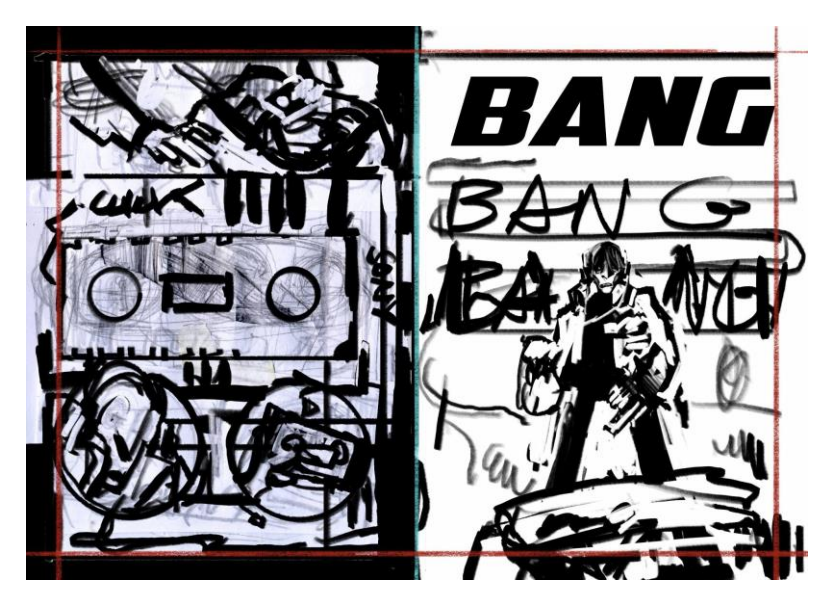

**Fig. 100.** Boceto digital del storyboard. Autoría propia. 2023

- Revisión del boceto: se perfecciona el boceto, detallando y estableciendo la composición final
- En este caso también se realizaron pruebas en papel para comprobar la viabilidad del pliego (véanse fig. 93 y 94).
- Uso del negativo (scratchboard digital): se trabaja con un pincel grueso negro para cubrir la mayor superficie posible y se detalla borrando con una goma de textura fina para las partes de luz y los detalles. Habitualmente aplico esta técnica gráfica a mis dibujos así que es un proceso automatizado.

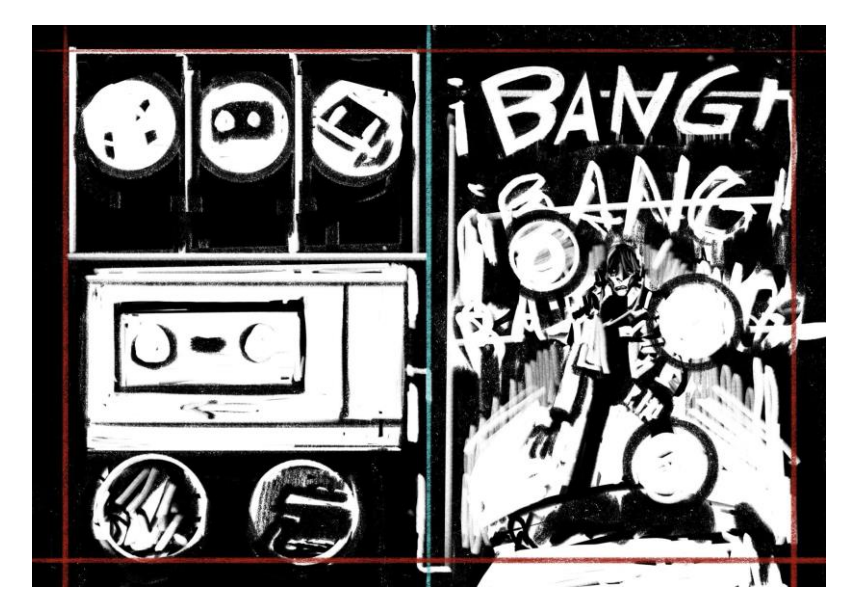

**Fig. 101.** Boceto digital. Autoría propia. 2023

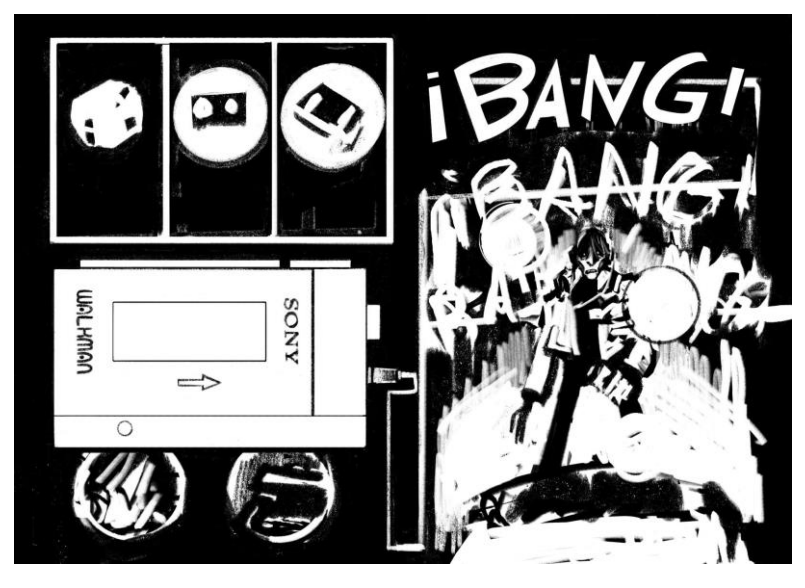

**Fig. 102.** Boceto digital. Autoría propia. 2023

Limpieza del dibujo: en lugar de trabajar con una capa de lineart encima del boceto, voy duplicando el boceto y borrando sobre este hasta que alcanza un nivel de detalle adecuado. Sin embargo esto ocasiona mucha cantidad de ruido y textura que no siempre quiero mantener. Para ello suelo ir revisando en una última capa todo el ruido generado y dando una limpieza final a la página (prestando especial atención a las zonas troqueladas)

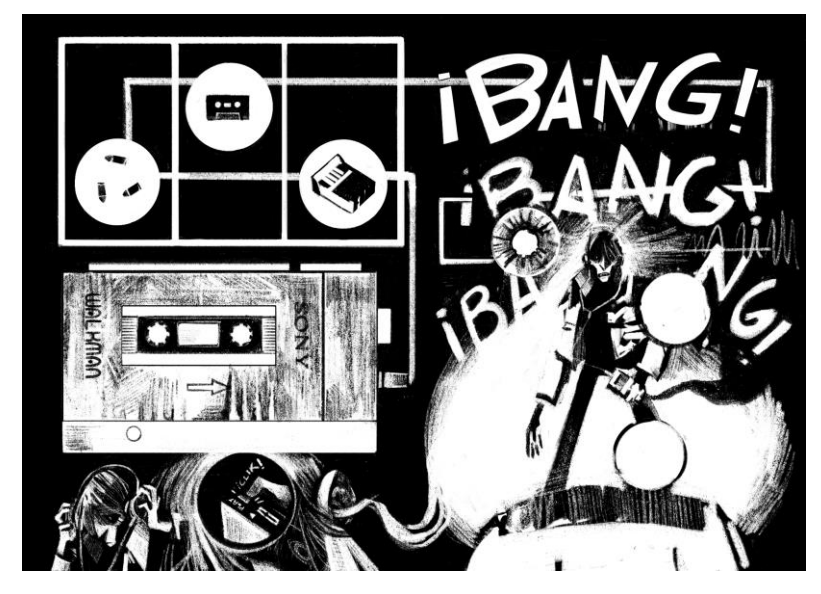

**Fig. 103.** Boceto digital. Autoría propia. 2023

Comprobación y encaje de los troqueles haciendo uso de las capas del programa para manipular los pliegos posterior y anterior sobre el dibujo.

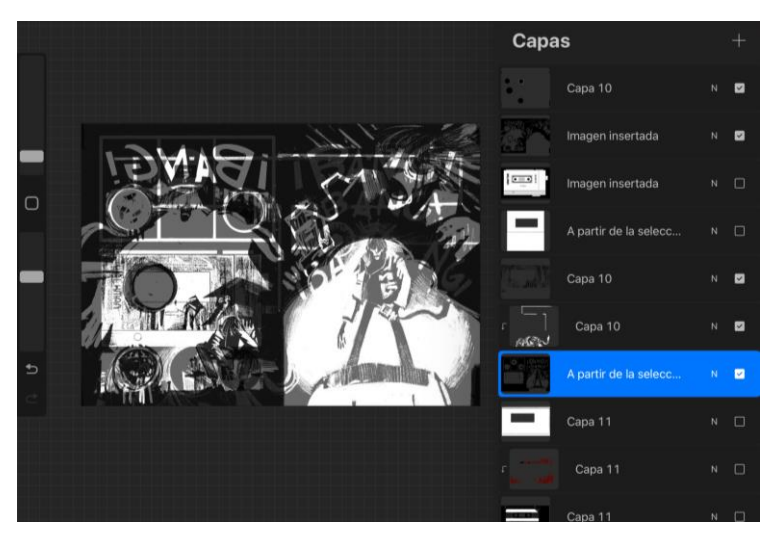

**Fig. 104.** Captura de las capas del dibujo. Autoría propia. 2023

- Revisión del guión e incorporación del texto y los diálogos
- Ajuste para visualización digital (Se desglosan y preparan las páginas para visualizar cómo y dónde van los troquelados, y la parte que se entrevé en páginas anteriores y posteriores)

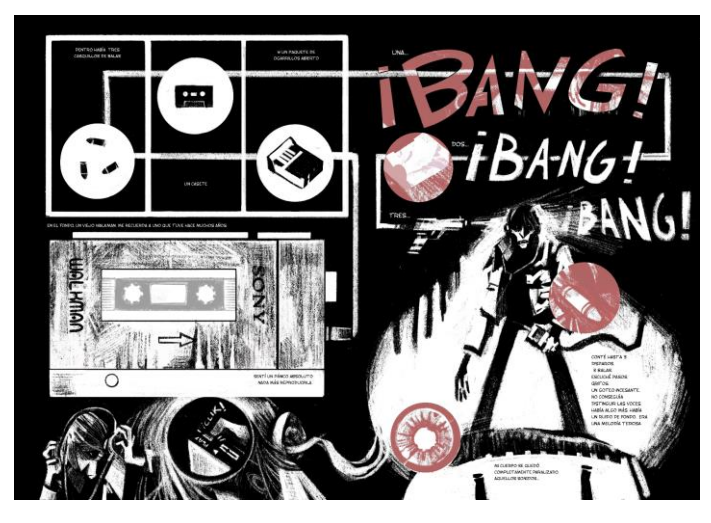

**Fig. 105.** Visualización en digital. Autoría propia. 2023

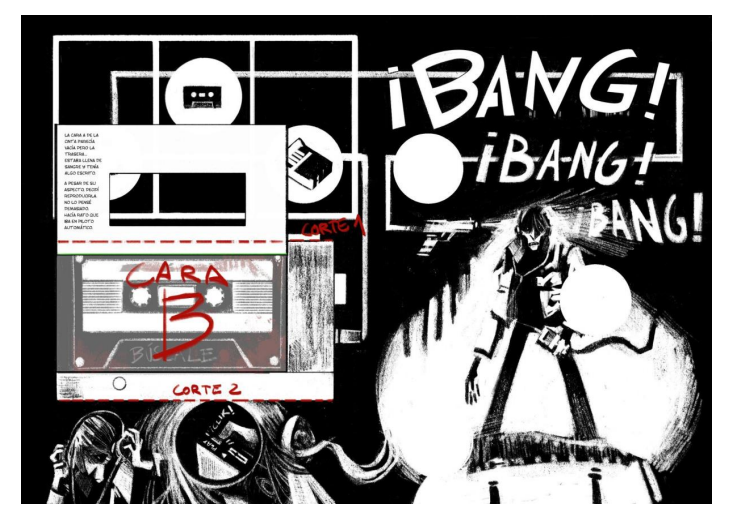

**Fig. 106.** Visualización en digital. Autoría propia. 2023

CARA B

CARA A

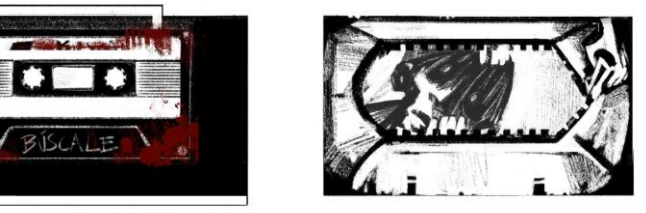

**Fig. 107.** Visualización en digital. Autoría propia. 2023

- 
- Ajuste, preparación y edición para impresión del pliego

**Fig. 108.** Página preparada para impresión. Autoría propia. 2023

# 4.4 FASE III. Impresión y producto final

Una vez terminadas las páginas finales se procede a la maquetación final para ello se produce a la conversión de los archivos a formato TIFF y color CMYK, corrigiendo el contraste de negros y los posibles errores de color consiguientes.

Se ordenan las páginas en una carpeta y se componen mediante el software de maquetación oportuno (Adobe InDesign). Se prepara un archivo para imprenta y se hace una imposición en cuadernillos.

En cuanto a lo que el papel de impresión respecta se ha escogido uno más grueso que el que podríamos encontrar en cualquier cómic al uso dada la naturaleza de la técnica de corte. Es un papel más cercano a la cartulina (180gr) y con acabado mate.

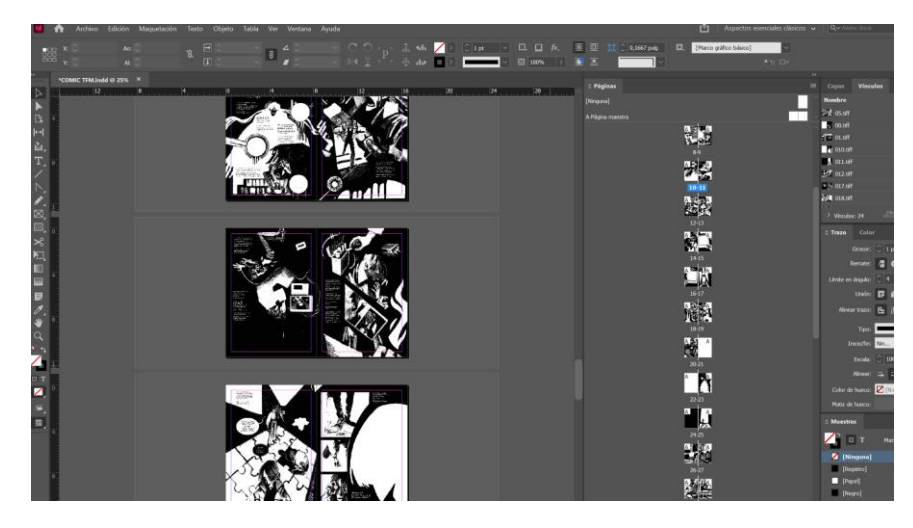

**Fig. 109.** Maquetación e imposición en InDesign. Autoría propia. 2023

### **4.5.1 Troquelado físico de las páginas**

En este caso dado que lo que se va a realizar físicamente es una maqueta final y también por motivos de accesibilidad, presupuesto y disponibilidad se ha optado por el troquelado manual, en lugar de utilizar servicios de troquelado automatizado cuyo coste y acceso excede por mucho al proyecto.

Las herramientas utilizadas concretamente en el proceso han sido varios cutters de diferentes tamaños y hojas de precisión, además de una superficie especial para corte.

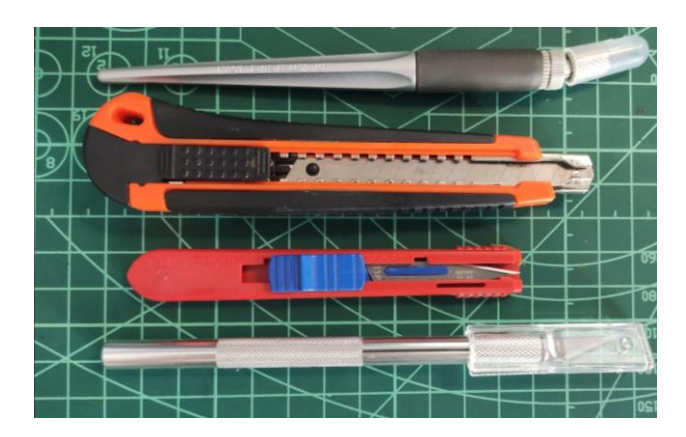

**Fig. 110.** Herramientas de corte. Autoría propia. 2023

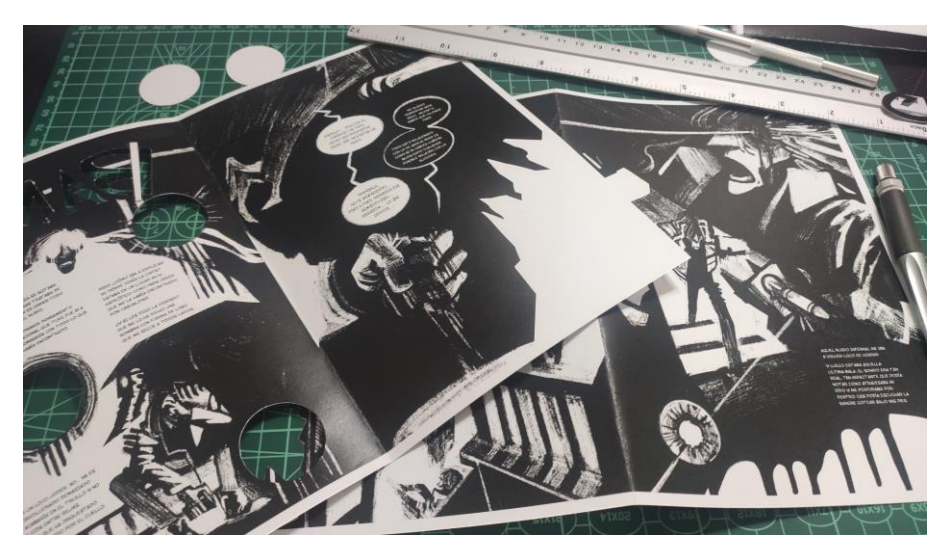

**Fig. 111.** Corte de los pliegues impresos. Autoría propia. 2023

### **4.5.2 Prototipos y pruebas**

Se han realizado prototipos y pruebas de impresión de las páginas del cómic para probar la viabilidad de la maqueta final.

Una vez se ha fijado cierto grado de satisfacción con los prototipos y pruebas, se ha procedido a aplicar el troquelado en las páginas finales impresas del cómic. Utilizando las herramientas y técnicas designadas para realizar los cortes troquelados en las áreas designadas, siguiendo cuidadosamente los bordes marcados en la preparación del impreso.

#### **4.5.3 Maqueta Final**

Por último se procede al encaje de páginas una vez cortadas y se encuadernan manualmente.

Previamente se procede al plegado de los pliegos. Se encajan los cuadernillos y se ha optado en este caso por una encuadernación cosida en lugar de encolada ya que era estrictamente necesario para que los pliegues funcionasen que el libro pudiera ser abierto por completo con facilidad. Este tipo de encuadernación es algo más elaborada que otras

variantes sin embargo proporciona una resistencia y fijación mucho más duraderas además de poder apurar el sangrado a la espina del libro.

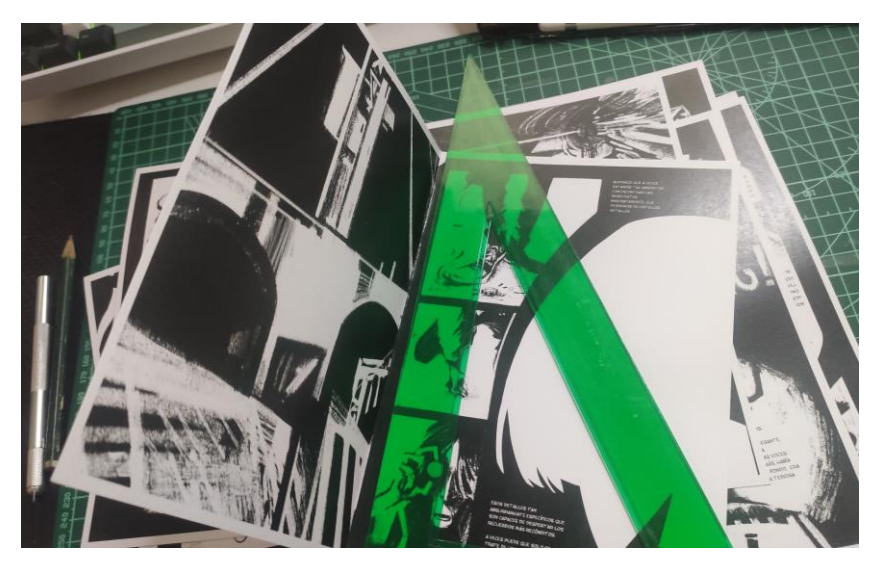

**Fig. 112.** Plegado de los pliegues impresos. Autoría propia. 2023

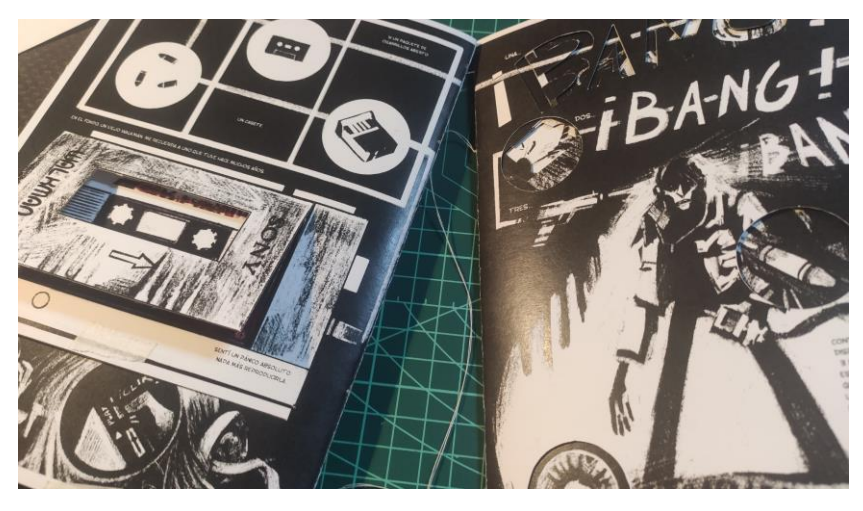

**Fig. 113.** Cosido de los cuadernillos. Autoría propia. 2023

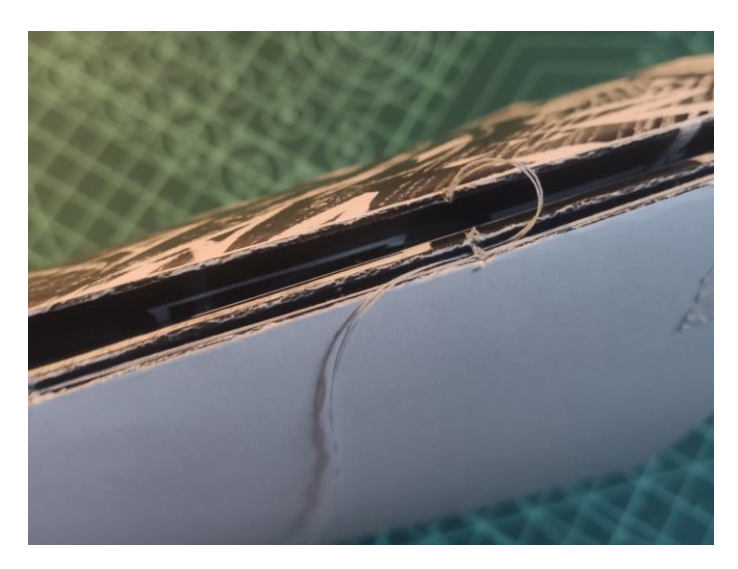

**Fig. 114.** Técnica de cosido Kettle. Autoría propia. 2023

Una vez se ha cosido se aglomera todo el bloque de cuadernillos y se refuerza todo el lomo con papel fino y gasas, encolando un poco para que coja peso y forma, además se incorpora algo de tela en ambas cabezadas para reforzar y sellar la estructura además de por estética. Después se deja secar y se prensa con algo de peso y sujeción.

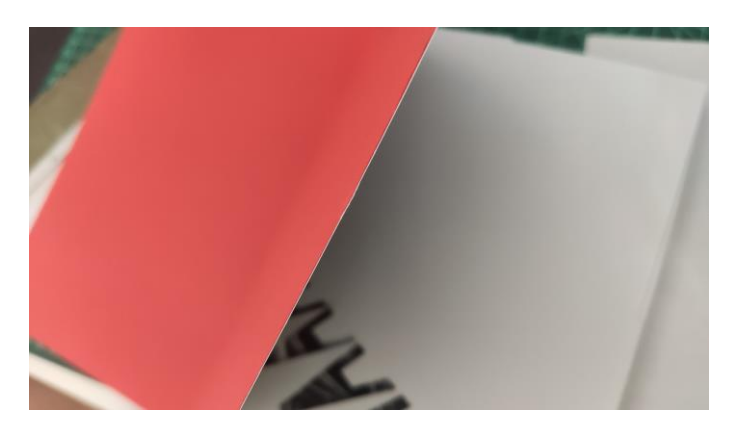

**Fig. 115.** Pegado de las guardas al bloque. Autoría propia. 2023

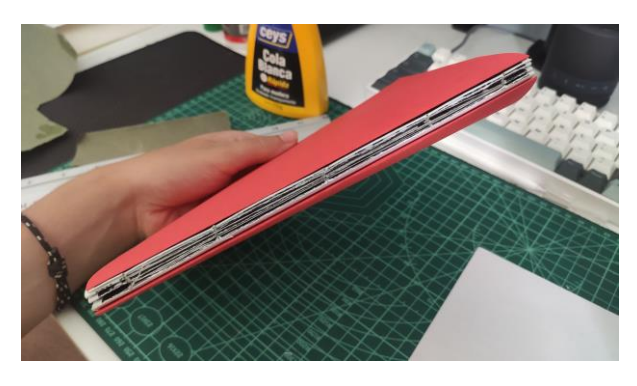

**Fig. 116.** Bloque de las tripas del libro. Autoría propia. 2023

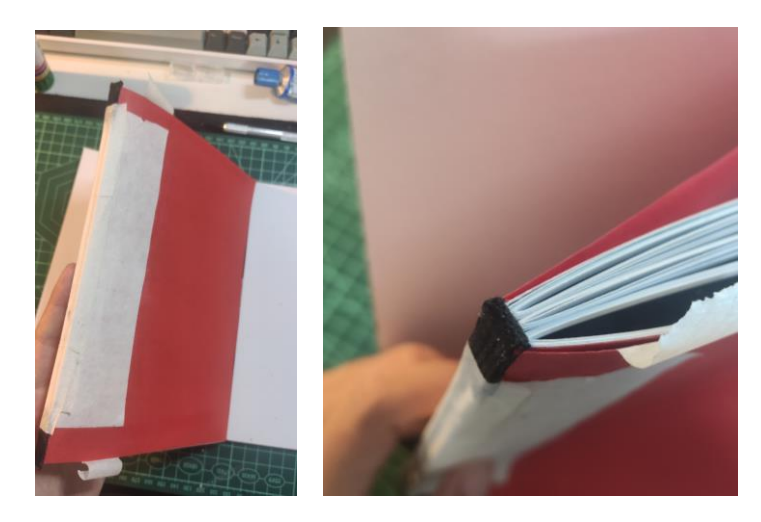

**Fig. 117 y 118.** Pegado de las cintas de las cabezadas y refuerzo del lomo. Autoría propia. 2023

Después de preparar la tripa del libro quedaba preparar la cubierta que está hecha de varias láminas de cartón piedra encoladas para que las tapas fueran más recias. Se mide el bloque de papel y se hacen los cálculos correspondientes para que las tapas sobresalgan. Se deja un espacio entre las tapas para el cartón del lomo. En este punto realicé varias pruebas para comprobar que el espacio era suficiente para que la espina del bloque se doblase y encajase entre ambas tapas y, de esta manera, las páginas tuviesen movilidad de sobra.

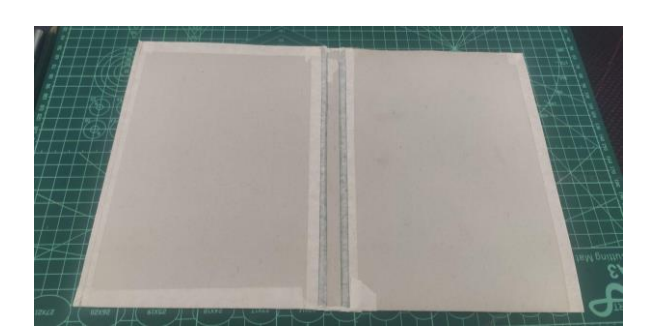

**Fig. 119.** Preparación de las tapas. Autoría propia. 2023

En cuanto a la portada, realicé algunos bocetos y escogí uno a modo de portada provisional para la maqueta. Finalmente incluí también el lomo y la contraportada al diseño que se llevó a Adobe Illustrator para medir los bloques y las separaciones con las medidas exactas de la tripa.

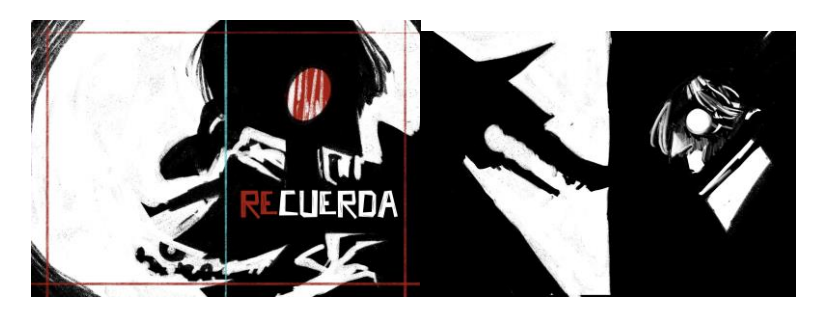

**Fig. 120 y 121.** Portadas descartadas. Autoría propia. 2023

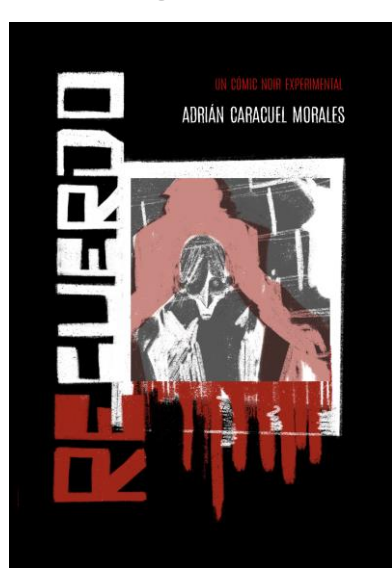

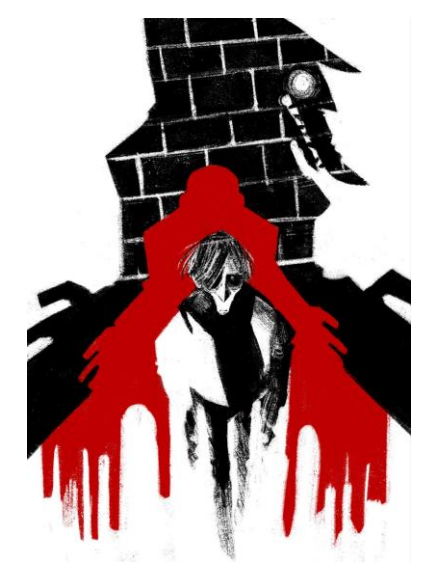

Autoría propia. 2023

 **Fig. 122.** Boceto de portada final. **Fig. 123.** Portadilla visible. Autoría propia. 2023

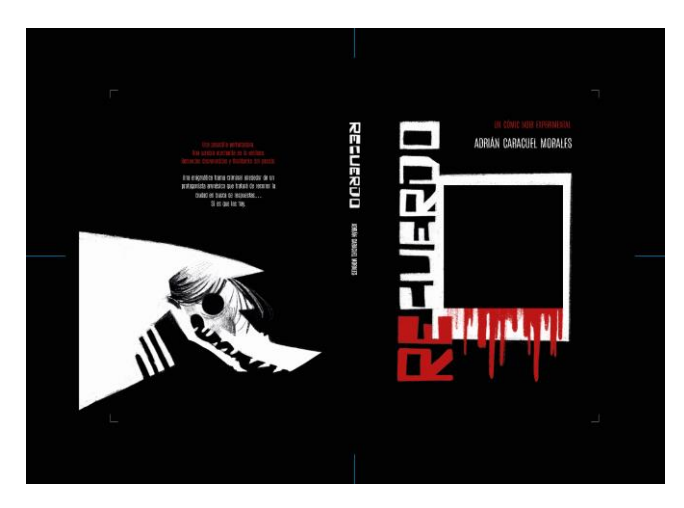

**Fig. 124.** Portada, lomo y contraportada. Autoría propia. 2023

LLevé a imprimir la portada y pegué las tapas y el lomo sobre el papel, plegando lo sobrante. Por último se encajaron y pegaron las guardas interiores a ambas tapas, se prensa todo y se deja secar.

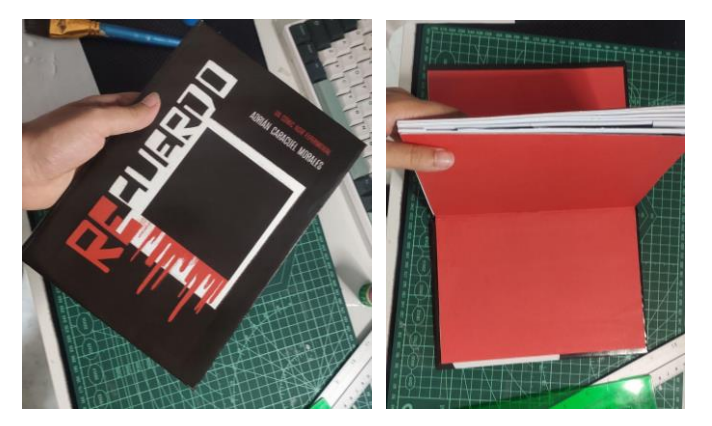

**Fig. 125 y 126.** Portada y guardas encoladas. Autoría propia. 2023

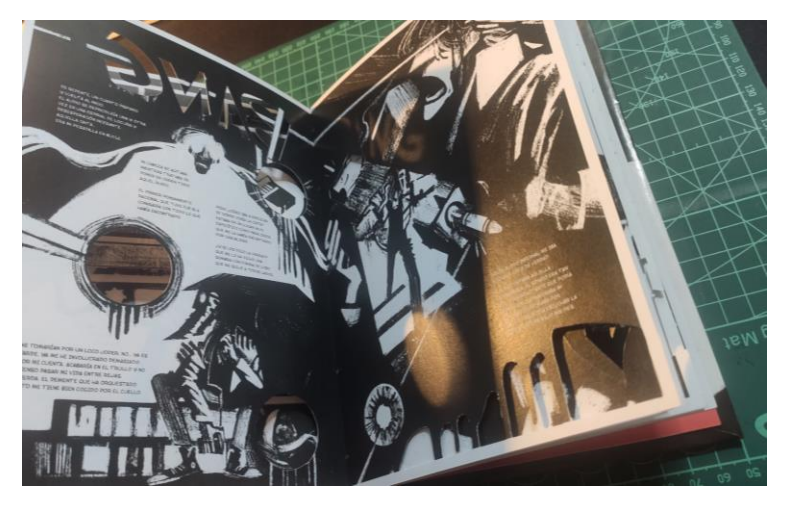

**Fig. 127.** Detalle del libro abierto. Autoría propia. 2023

La maqueta física a pesar de ser un mero prototipo permite hacerse una idea adecuada de cómo se vería el proyecto de llevarse a su finalización y/o comercialización. Es importante el planteamiento de un proyecto y la idea pero es también importante asegurarse de que su ejecución es algo posible. En ese sentido, la maqueta aporta ese valor añadido de realidad y tangibilidad. Por ello, era importante cuidar la estética y la limpieza en su ejecución, ya que es el material que va a permitir hacerse una idea de cómo verdaderamente está destinado leerse este cómic.

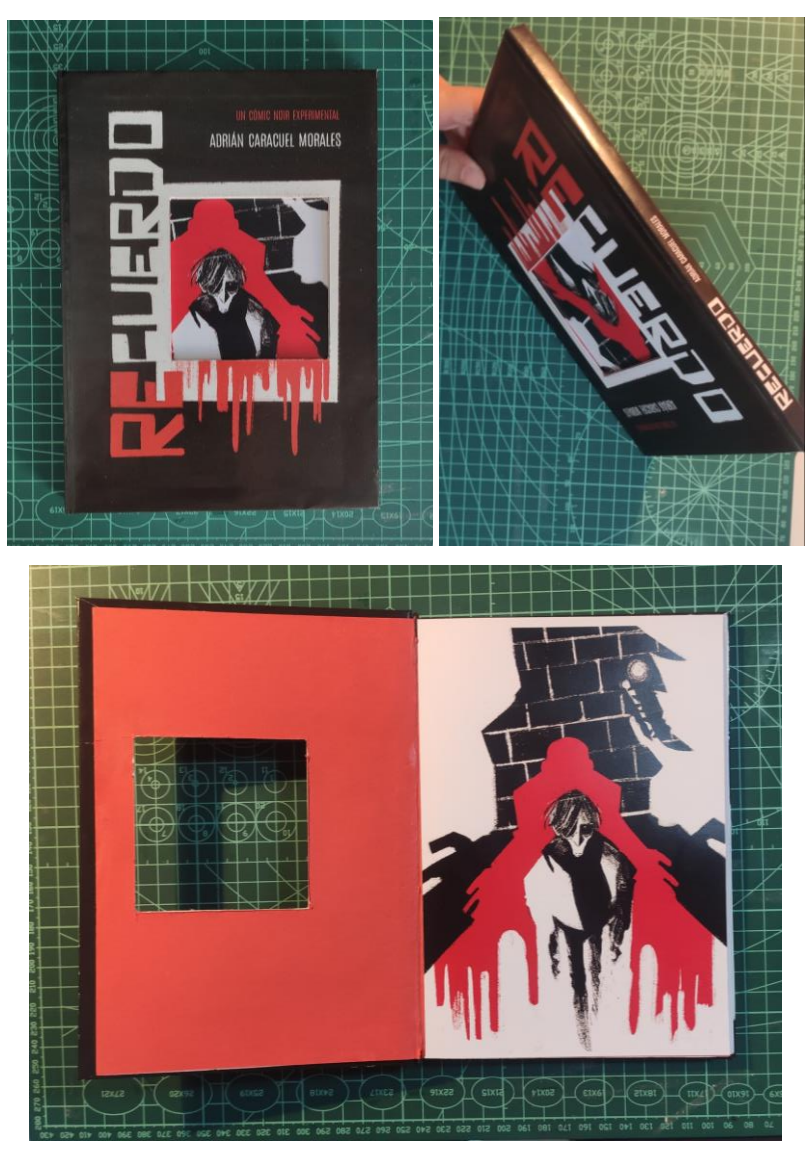

**Fig. 128-130.** Fotos de la maqueta final. Autoría propia. 2023

# 5. CONCLUSIONES

Al finalizar este Trabajo de Fin de Máster, al igual que con cualquier trabajo de investigación se debe realizar un repaso de los objetivos establecidos al inicio en comparativa con los resultados obtenidos, haciendo algo de autoevaluación. En lo que a este punto respecta, creo que se han abordado los objetivos iniciales con dedicación y rigor, buscando cumplir cada uno de ellos de manera efectiva. La investigación que se ha realizado es exhaustiva y se ha empleado una metodología rigurosa para lograr un análisis completo de la técnica del troquelado y una ejecución práctica de la misma.

A través de la aplicación del troquelado como recurso narrativo experimental dentro del campo del cómic, se ha tratado de ampliar las posibilidades expresivas y visuales de este lenguaje. Este proyecto fundamentalmente práctico ha pretendido demostrar cómo el troquelado puede enriquecer la narrativa, potenciando el poder de la imagen y llevando la narración gráfica a un terreno sin explorar.

Analizando la metodología seguida, una de las bases dentro del desarrollo gráfico físico del proyecto ha sido el ensayo y error. No hay nada escogido al azar. Todo se ha basado en ir haciendo pruebas y muchos descartes para llegar a un resultado final óptimo. La mayor parte de dibujos son pruebas. Todas las páginas han tenido variaciones transmutaciones o adaptaciones completas, siendo muchas descartadas o rehechas por completo.

Destacar también la parte de la elaboración de la maqueta física la cual ha tomado más tiempo del previsto dado que cada paso ha sido llevado manualmente desde cero y contando con nula experiencia en el montaje de un libro completo más allá de limitarme solo a hacer las ilustraciones. Es un proceso que ha requerido de varias pruebas e imprevistos pero que me ha permitido experimentar físicamente con el papel y aprender mucho sobre técnicas de manipulación y corte del mismo.

A nivel más personal me hubiese gustado continuar ampliando el cómic y llevarlo a su finalización, ya que a medida que fui profundizando en el trabajo fueron surgiendo muchas ideas para el guión y para los siguientes capítulos, planteando una trama mucho más intrincada y compleja a nivel narrativo y visual de lo que inicialmente pretendía.

Sin embargo, debemos tener en cuenta que el trabajo está ajustado a unos tiempos muy limitantes como para realizar un proyecto de mayor calibre. Tan solo la ejecución completa de dos capítulos, más su realización en físico han supuesto varios meses de trabajo arduo. He dedicado una enorme parte de mi tiempo a este proyecto y me lo he planteado como un reto a nivel profesional. He llevado a mi límite actual mi capacidad de dibujo y disposición de trabajo. Si bien creo que es mejorable porque cualquier proyecto siempre es susceptible de mejora, (bien se ve reflejado en los constantes cambios hasta conseguir el resultado final) en general, creo que puedo decir que estoy más que satisfecho con los resultados, frutos de una investigación y un trabajo metódico.

En cuanto al futuro del proyecto en sí me gustaría poder plantear la posibilidad de llevarlo a publicación editorial, aunque dada la naturaleza experimental del formato y siendo realistas, está sujeto a muchas complicaciones como para ser publicado en serie. Si bien es cierto que a día de hoy ya hay algunas editoriales que se prestan a formatos que se salen de lo tradicional y dan oportunidad a proyectos que se salen de la cuota de mercado habitual en la industria comiquera y quizás pudiese encontrar su hueco en algún rincón de este tipo de editoriales.

# ÍNDICE DE IMÁGENES

**Fig. 1** Fuente: [https://www.britishmuseum.org/collection/object/A\\_1919-0101-0-230-2](https://www.britishmuseum.org/collection/object/A_1919-0101-0-230-2)

**Fig. 2** Fuente[: http://www.nahokokojima.com/gallery/cloud-leopard-saatchi-gallery-uk-2012/](http://www.nahokokojima.com/gallery/cloud-leopard-saatchi-gallery-uk-2012/)

**Fig. 3** Fuente[: https://www.klassik-stiftung.de/goethe-nationalmuseum/](https://www.klassik-stiftung.de/goethe-nationalmuseum/)

**Fig. 4** Fuente: [https://lammuseum.wfu.edu/exhibits/virtual/day-of-the-dead-artifact-profiles/papel-](https://lammuseum.wfu.edu/exhibits/virtual/day-of-the-dead-artifact-profiles/papel-picado/)

[picado/](https://lammuseum.wfu.edu/exhibits/virtual/day-of-the-dead-artifact-profiles/papel-picado/)

**Fig. 5** Fuente:<https://www.bne.es/es/colecciones/incunables>

- **Fig. 6** Fuente[: https://www.bne.es/es/colecciones/incunables](https://www.bne.es/es/colecciones/incunables)
- **Fig. 7** Fuente[: https://www.bne.es/es/colecciones/incunables](https://www.bne.es/es/colecciones/incunables)
- **Fig. 8** Fuente: https://popuplady.com/about-pop-ups/glossary-of-pop-up-terms/
- **Fig. 9** Fuente: https://www.emopalencia.com/desplegables/historia.htm
- **Fig. 10** Fuente: https://www.emopalencia.com/desplegables/historia.htm
- **Fig. 11** Fuente: https://www.emopalencia.com/desplegables/historia.htm
- **Fig. 12** Fuente[: https://hybrid-design.com/project/mohawk-keaykolour/](https://hybrid-design.com/project/mohawk-keaykolour/)
- **Fig. 13** Carle, E. (2002). La pequeña Oruga Glotona.
- **Fig. 14** Komagata, K. (1990). Little eyes.
- **Fig. 15** Shelley, M. (2015). Frankenstein o El moderno Prometeo. Nordica.
- **Fig. 16** Huet, F. (2011) Layers. Florian Huet. Éditions Polystyrène. Fuente:

<http://www.editionspolystyrene.fr/>

**Fig. 17** Miller, F. (2010). Sin City Ed. Integral 1. Norma Editorial.

**Fig. 18** Steranko, J. (1997). Chandler: Red Tide [Novela gráfica]. Running Press.

**Fig. 19-20** Cooke. D. (2021) Parker Integral 1. Astiberri.

**Fig. 21** Miller F. y Mazzucchelli D. (2022) Batman Año Uno (Ed. Deluxe). DC Comics.

**Fig. 22** Martínez, R. (2017). El animal ilustrado.

Fig. 23 Nolan, C. (Director).(2000). Memento [Película]. Summit Entertainment.

- **Fig. 24** Kay, J. (2011). Un monstruo viene a verme.
- **Fig. 25** Mime van Osen with touching fingers. Grafito sobre papel. Egon Schiele. 1910. Fuente:

<https://sgtr.files.wordpress.com/2012/01/egonschiele.jpg>

**Fig. 26-130** Dibujos y fotografías del proyecto. Autoría propia. 2023

# BIBLIOGRAFÍA

Avella, N. (2003). Paper Engineering: 3D Design Techniques for a 2D Material. Rotovision.

Carter, D. A., & Diaz, J. (1999). The Elements of Pop-Up.

Cooke. D. (2021) Parker Integral 1. Astiberri.

García, Santiago (2010). La Novela Gráfica. Bilbao, Astiberri.

García, S. (3 octubre - 11 de diciembre de 2022). En línea [Exposición]. Hospital Real,

Granada. Universidad de Granada

Editions Polystyrene. (2023). Recuperado de<http://www.editionspolystyrene.fr/>

Eisner, W. (2017). La narración gráfica. Norma Editorial. (Obra original publicada en 2008).

Haining, P. (1979). Movable Books: An Illustrated History. New English Library.

Johnson, A. (1998). Pop-Up! A Manual of Paper Mechanisms. Tarquin Publications.

Komagata, K. (2015). Little Eyes. Tokio: One Stroke.

Martínez, R. (2009). El animal ilustrado. Barcelona: Lumen.

Mateu-Mestre, M. (2020) Tinta. Dibujo y Composición para Narradores visuales. Madrid:

Ediciones Anaya

McCloud, S. (1998). Entender el cómic: el arte invisible. Bilbao: Astiberri.

McCloud, S. (2001). La revolución de los cómics. Barcelona: Norma Editorial.

McCloud, S. (2007). Hacer cómics. Secretos narrativos del cómic, el manga y la novela

gráfica. Bilbao: Astiberri.

Miller, F. (2010). Sin City Ed. Integral 1. Norma Editorial.

Miller, F. (2010). Sin City Ed. Integral 2. Norma Editorial.

Miller F. y Mazzucchelli D. (2022) Batman Año Uno (Ed. Deluxe). DC Comics.

Montanaro, A. (1993). Pop-up and Movable Books: A Bibliography. Oak Knoll Press.

Odriozola, E. (2014). Frankenstein. Madrid: Ediciones Siruela.

Ortega, A. M. (s. f.). Historia de los libros móviles y desplegables. Recuperado de

<https://www.emopalencia.com/desplegables/historia.htm>

Steranko, J. (1997). Chandler: Red Tide [Novela gráfica]. Running Press.

Zhang, D. (1989). The art of Chinese papercuts. Continental Enterprises.

# CURRÍCULUM

**Nombre y Apellidos:** Adrián Caracuel Morales

### **Títulos académicos:**

Graduado en Bellas Artes por la Universidad de Granada Máster en Dibujo: Ilustración, Cómic y Creación Audiovisual

**Dirección Postal:** C/Juan de Ávila, 23. Córdoba. 14005

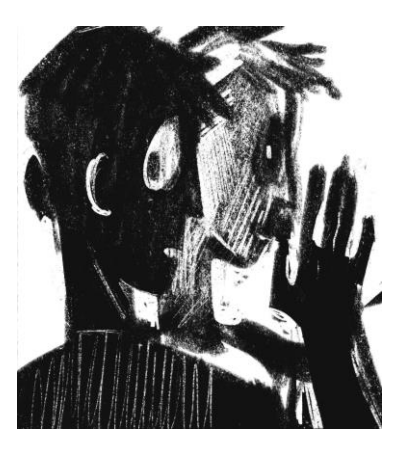

**Dirección electrónica:** adriancaracuelm@gmail.com

Soy ilustrador, dibujante de cómics novel y concept artist, aunque actualmente estoy orientando mi trabajo especialmente hacia el ámbito editorial. Tengo 22 años y me apasionan los campos creativos.

### IDIOMAS

- Título de inglés oficial de B2 por Cambridge, en calidad de C1
- Nivel básico de francés

## HABILIDADES

- Resolución creativa y eficaz de los problemas
- Manejo de software especializado (Adobe)
- Amplios conocimientos sobre informática y hardware
- Desarrollo de proyectos creativos y de una metodología precisa

## EXPERIENCIA:

- Creación de identidades corporativas (diseño de logos)
- Comisiones freelance de ilustración
- Creación y desarrollo de proyectos propios de ilustración, cómic y concept
- Premio en CAMPUS cómic Huelva 2021
- Colaboración en la Feria del Cómic de Granada 2021

- Participación en provecto de libro ilustrado colaborativo "E Também Aqueles Dias" de José Saramago. Crónica multilingüe. Universidad de Traducción en colaboración con la Facultad de Bellas Artes de Granada.

- Elegido entre los ganadores del I Concurso Álbum Ilustrado Inclusivo IMAGINED 2023
## ANEXO I. PREVISUALIZACIÓN DIGITAL DEL CÓMIC

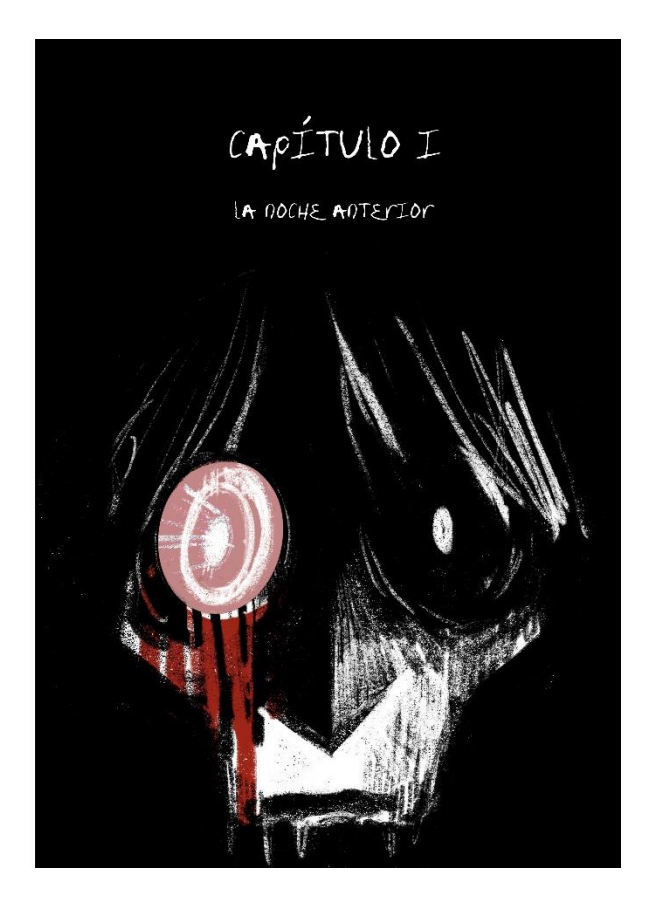

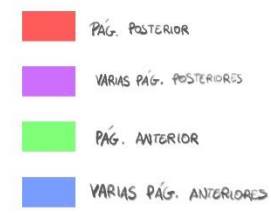

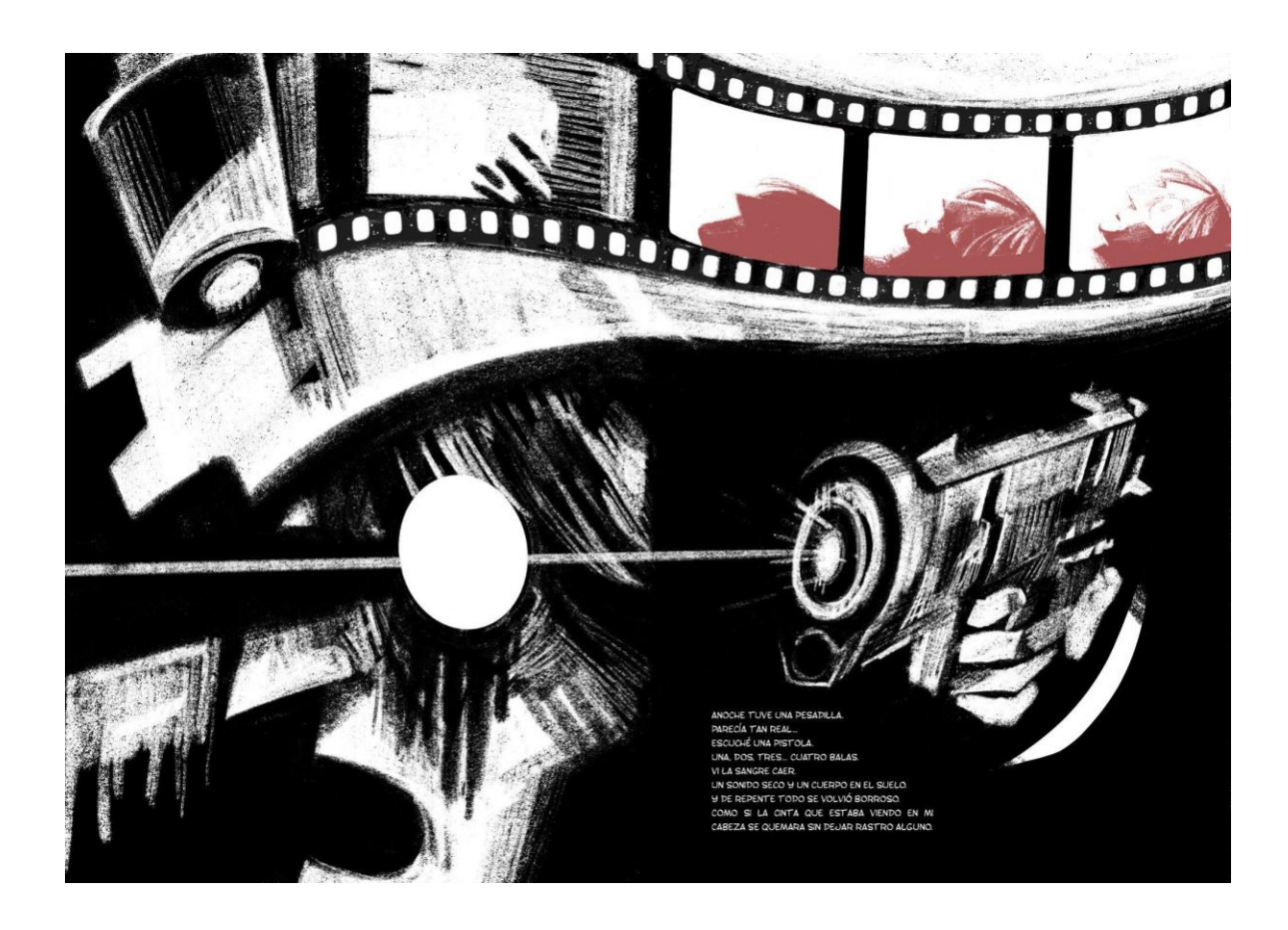

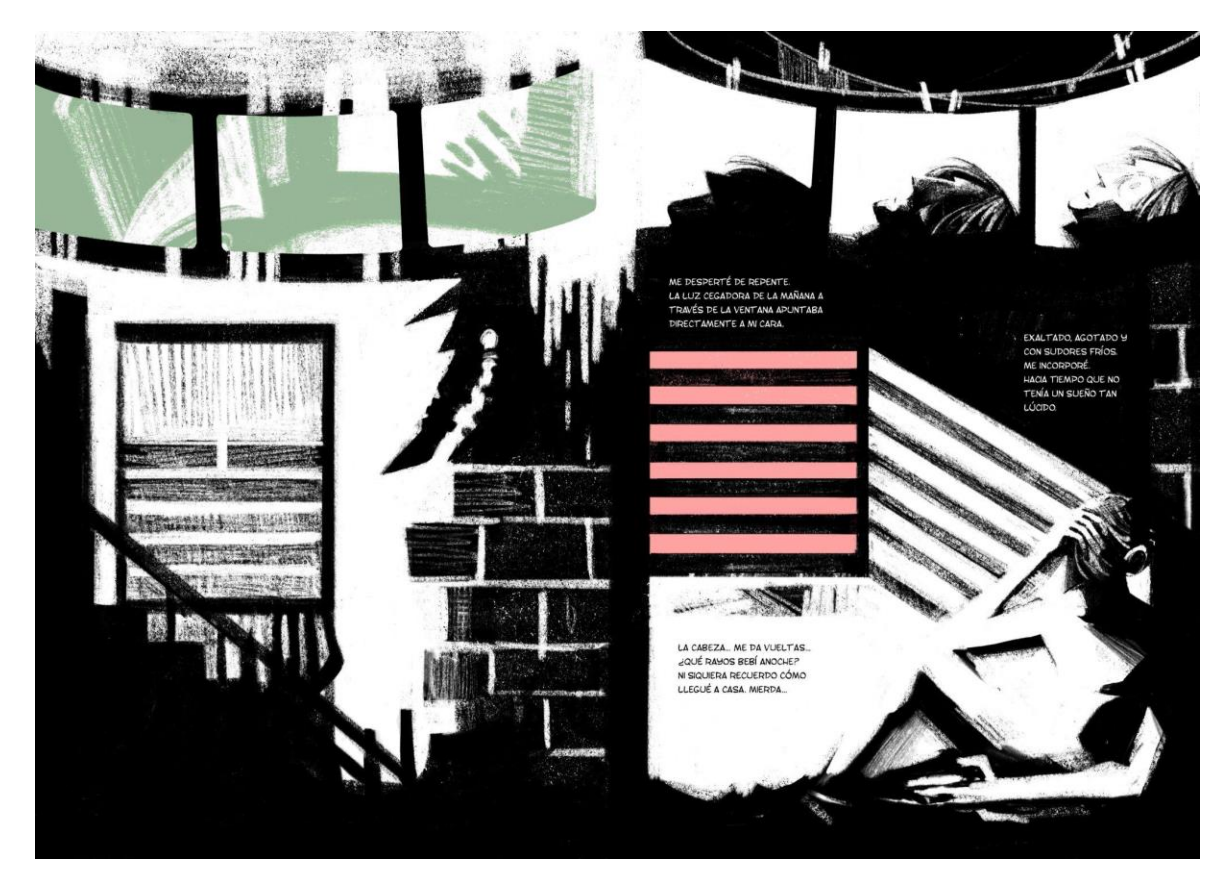

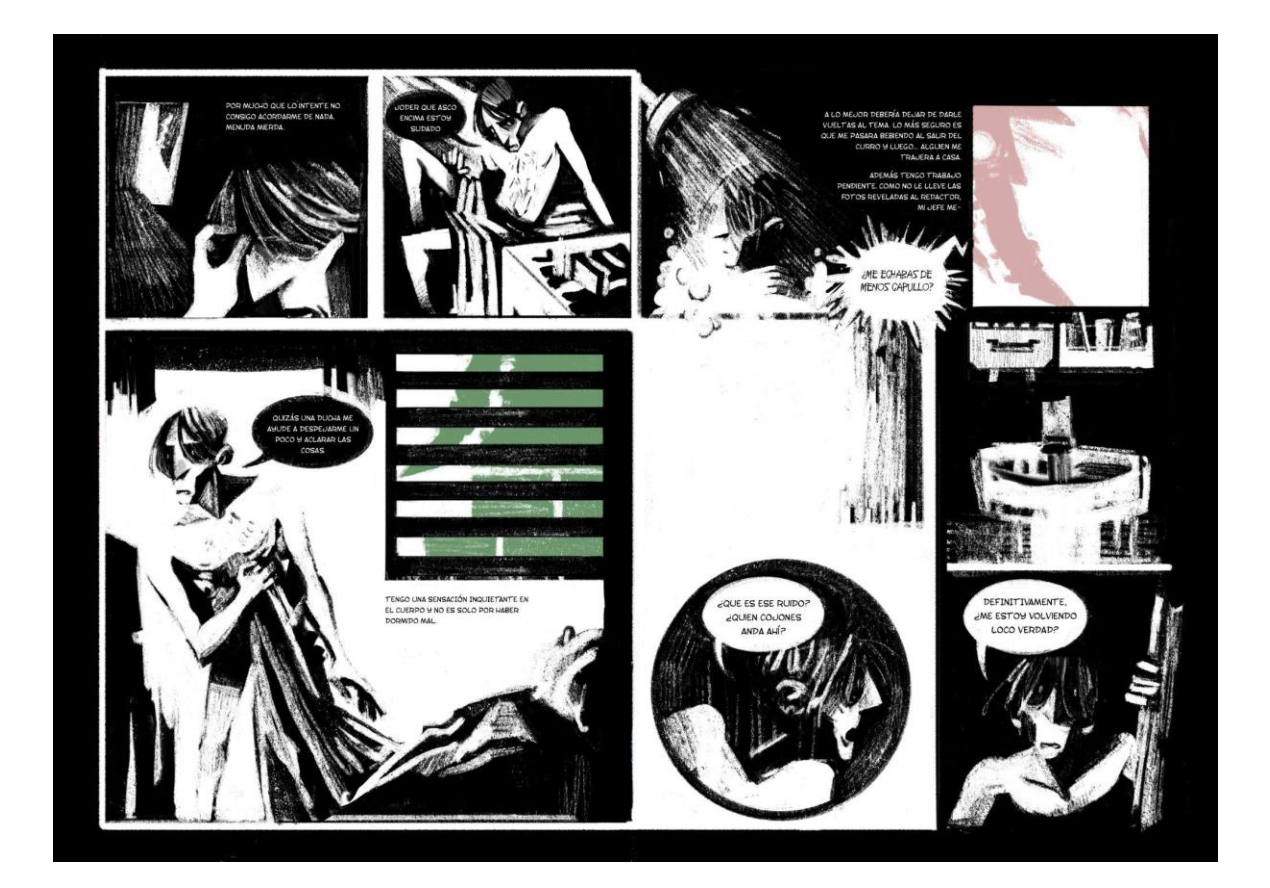

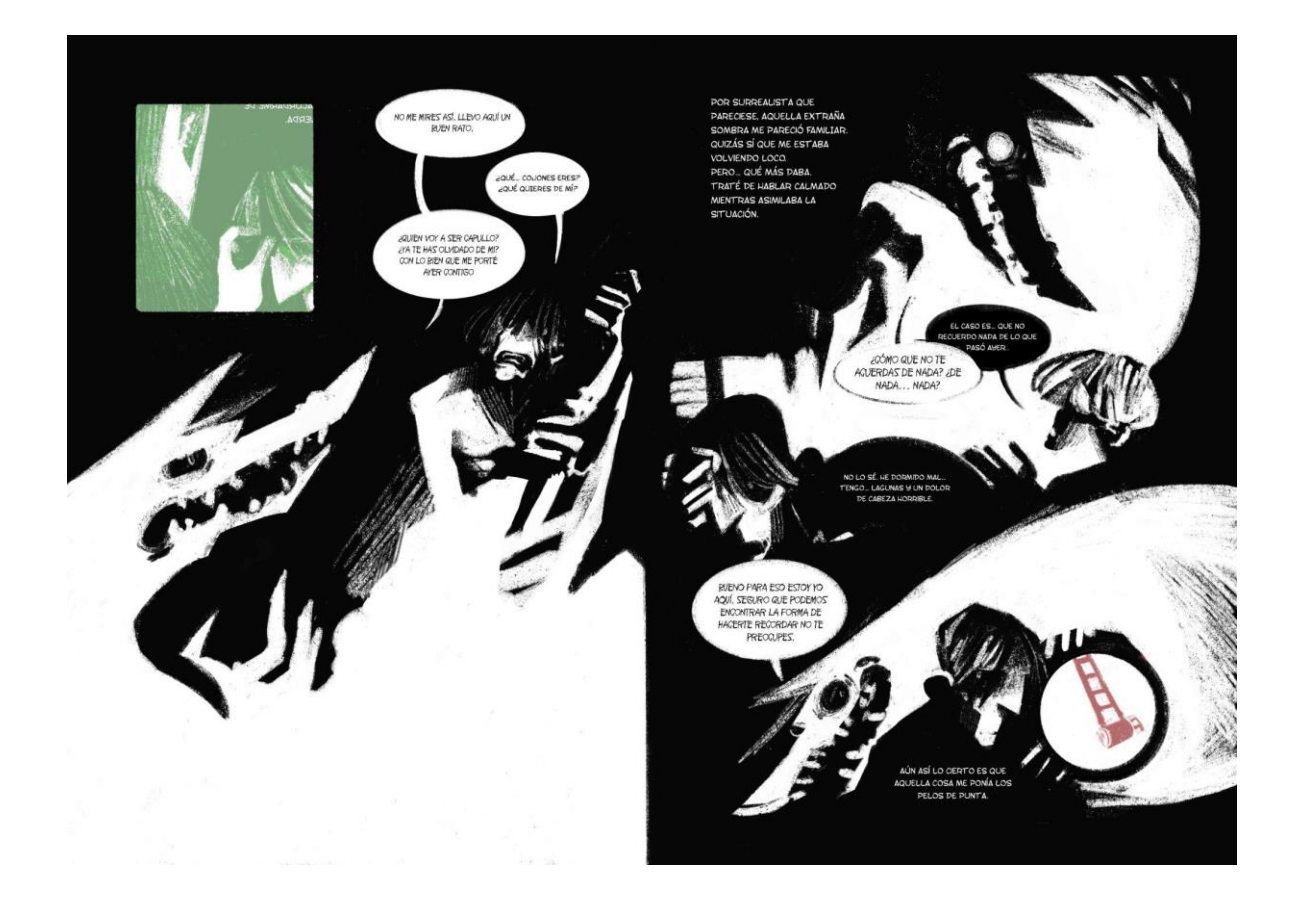

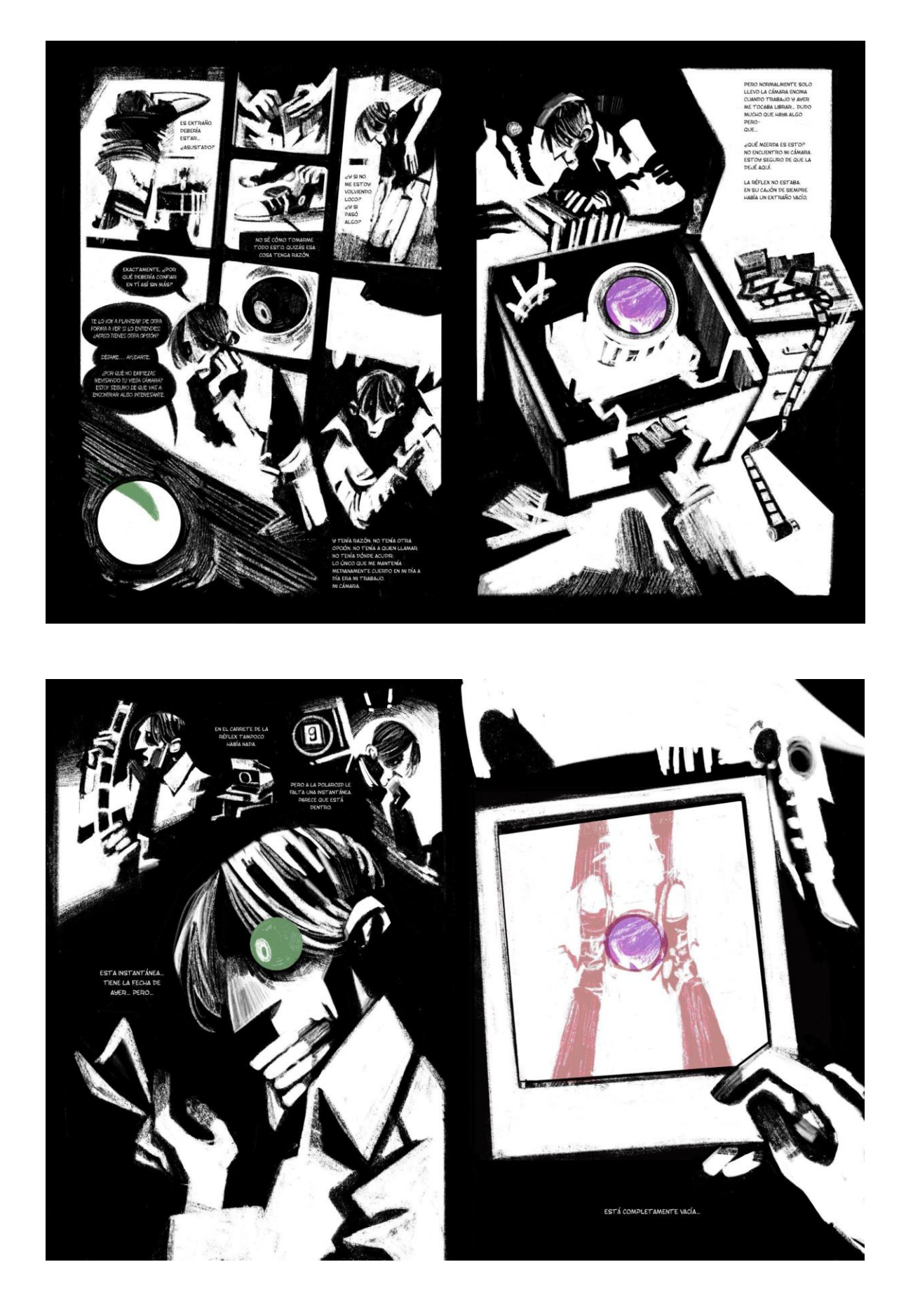

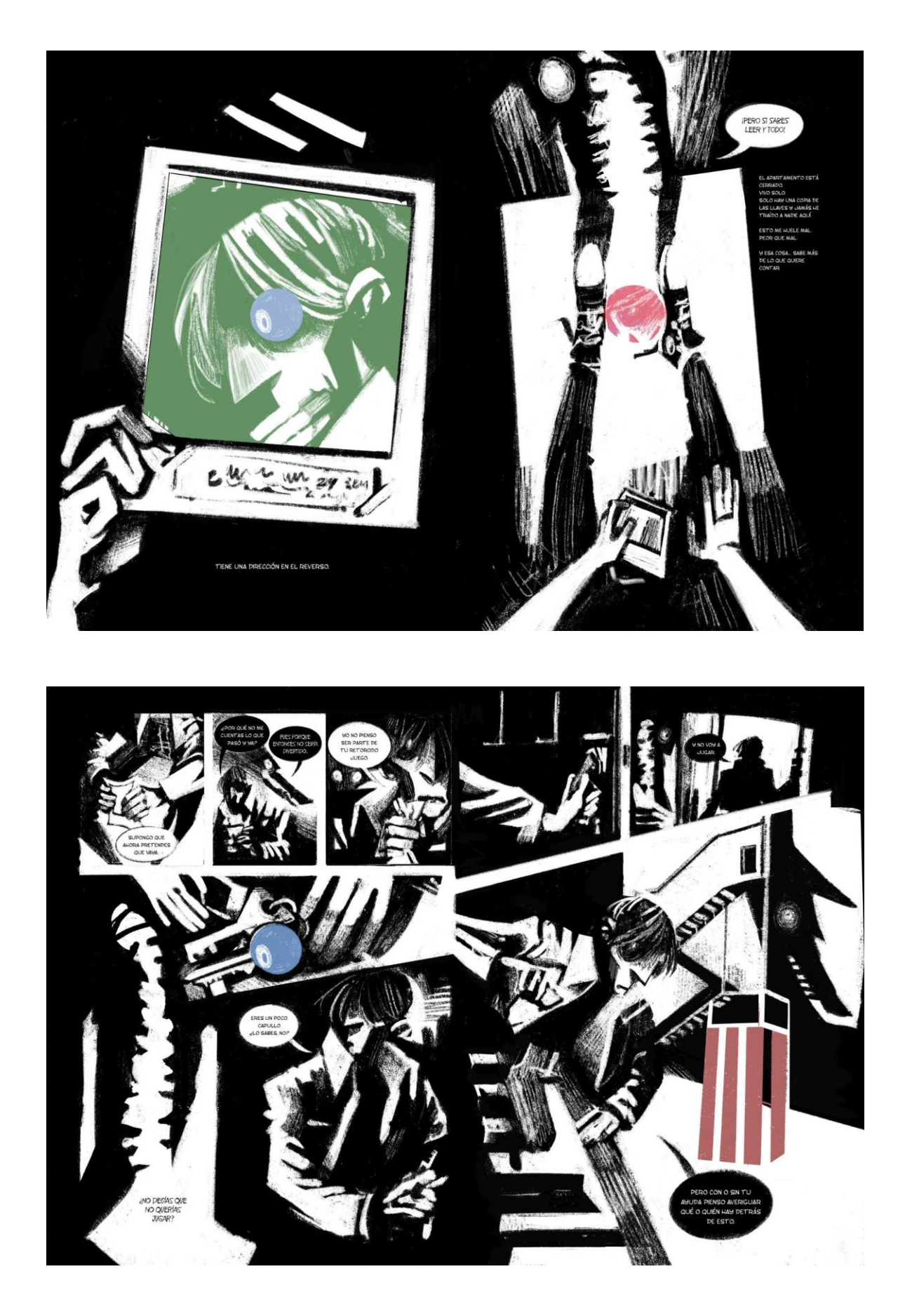

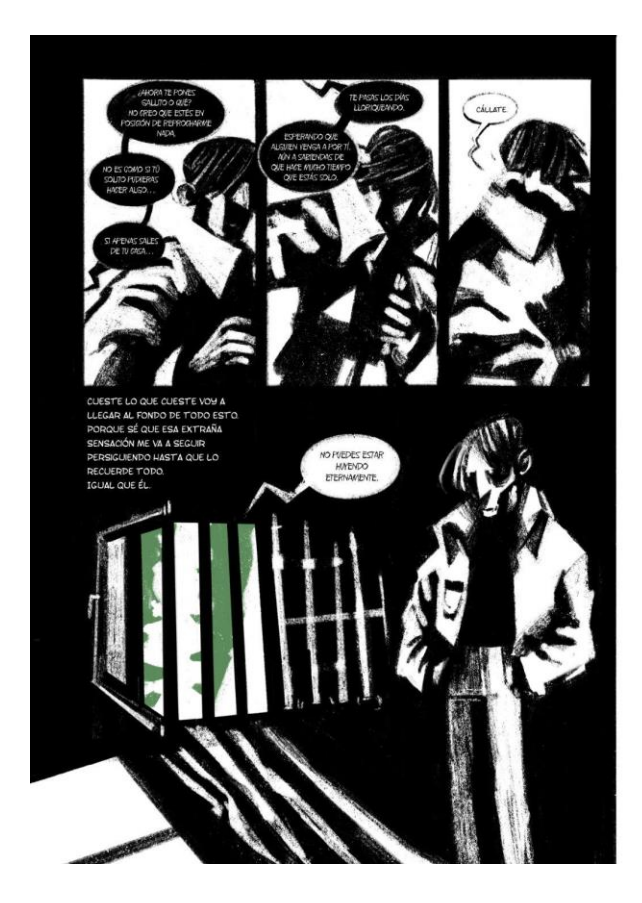

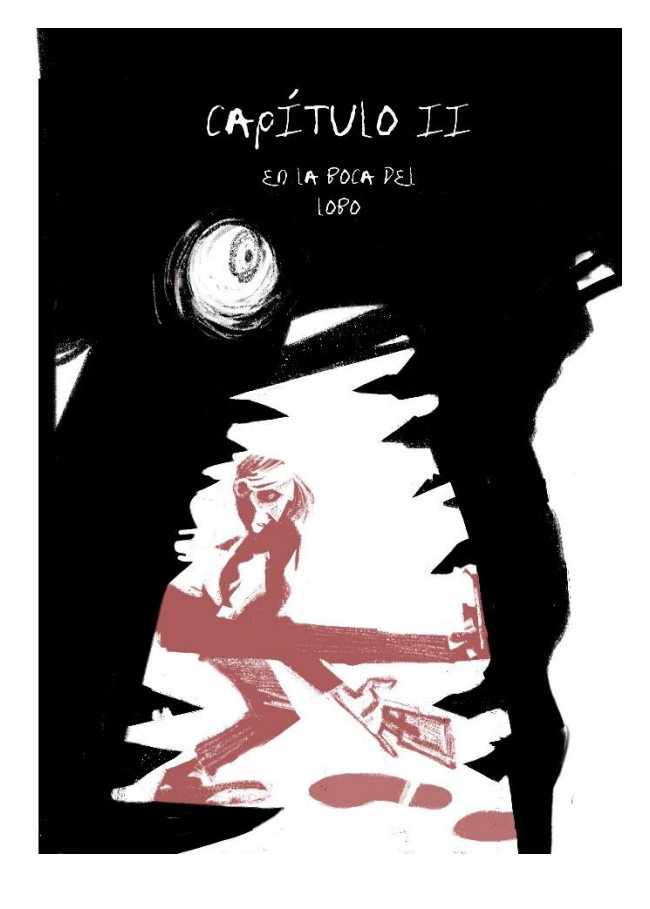

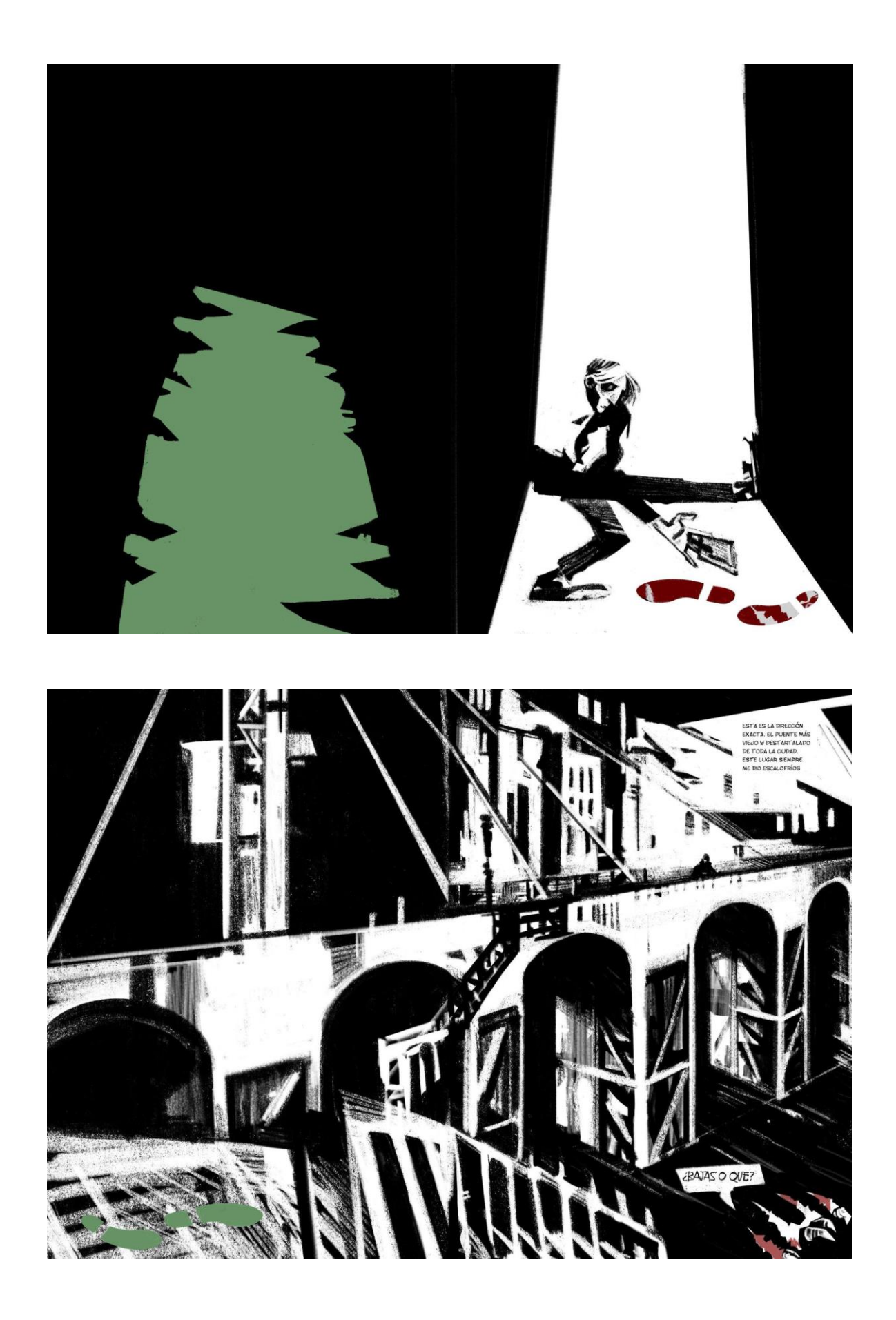

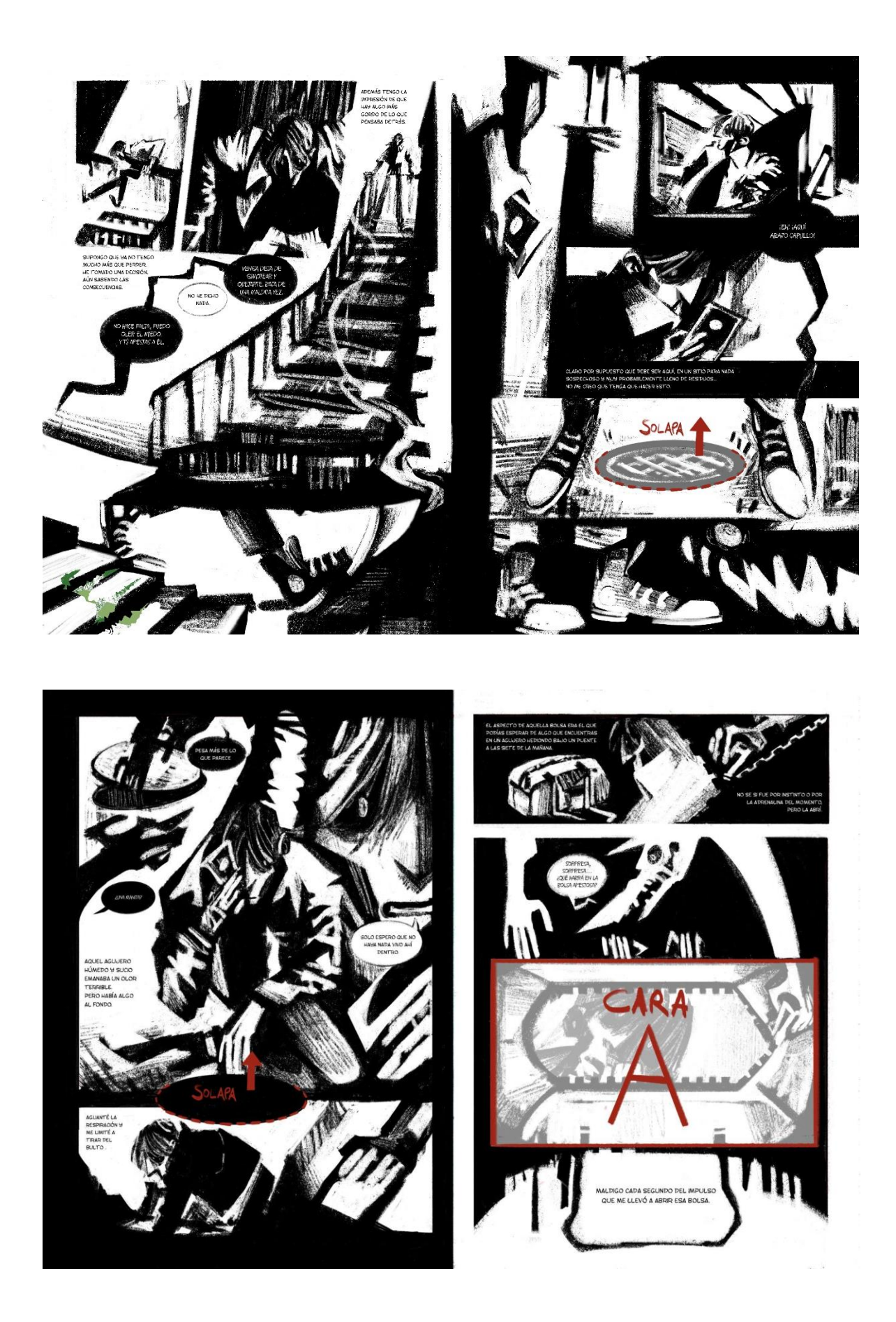

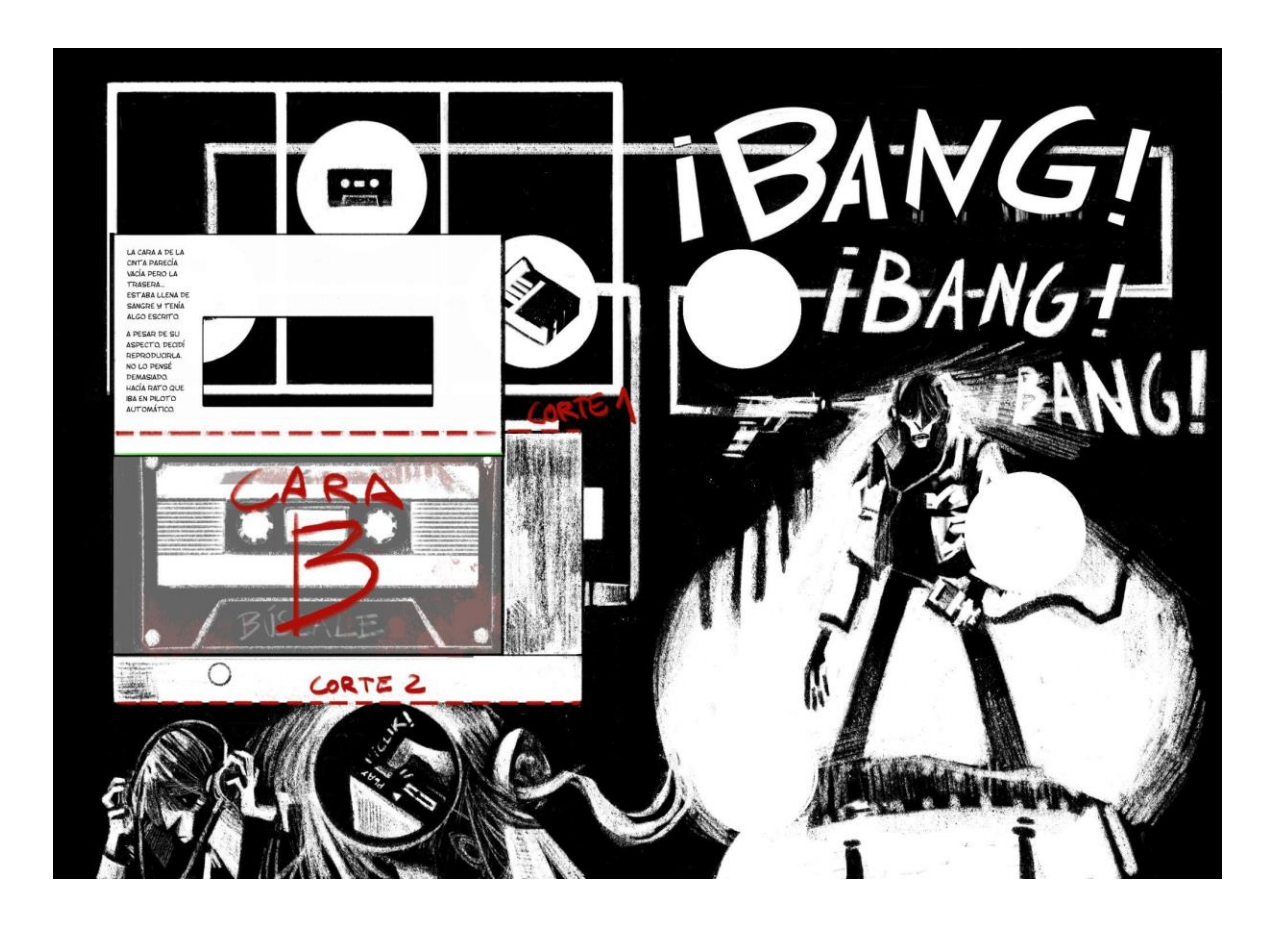

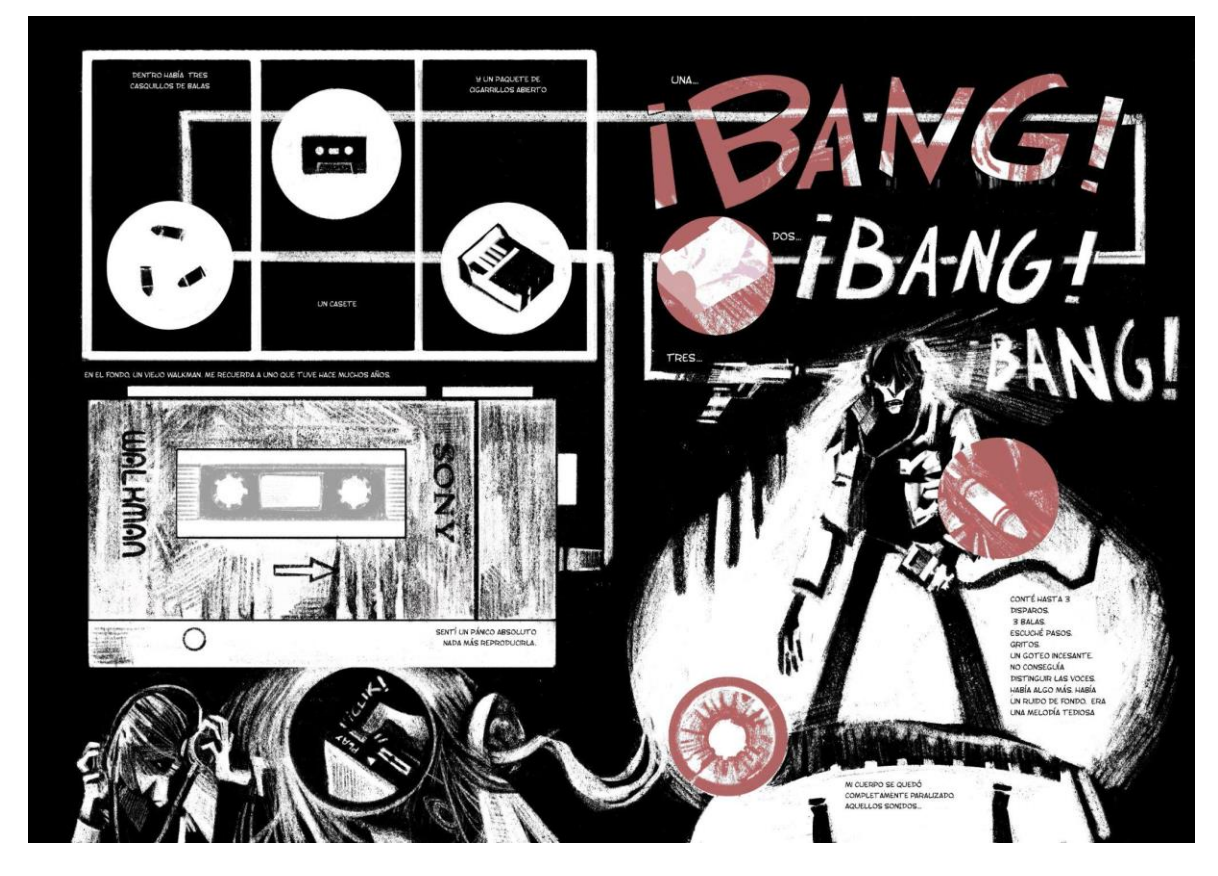

BÍSCALE

CARA B

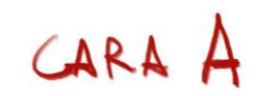

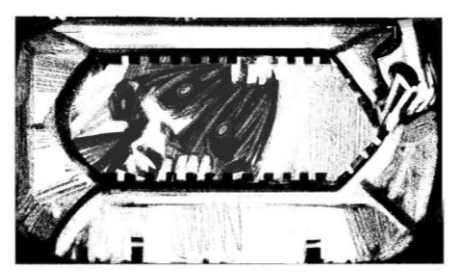

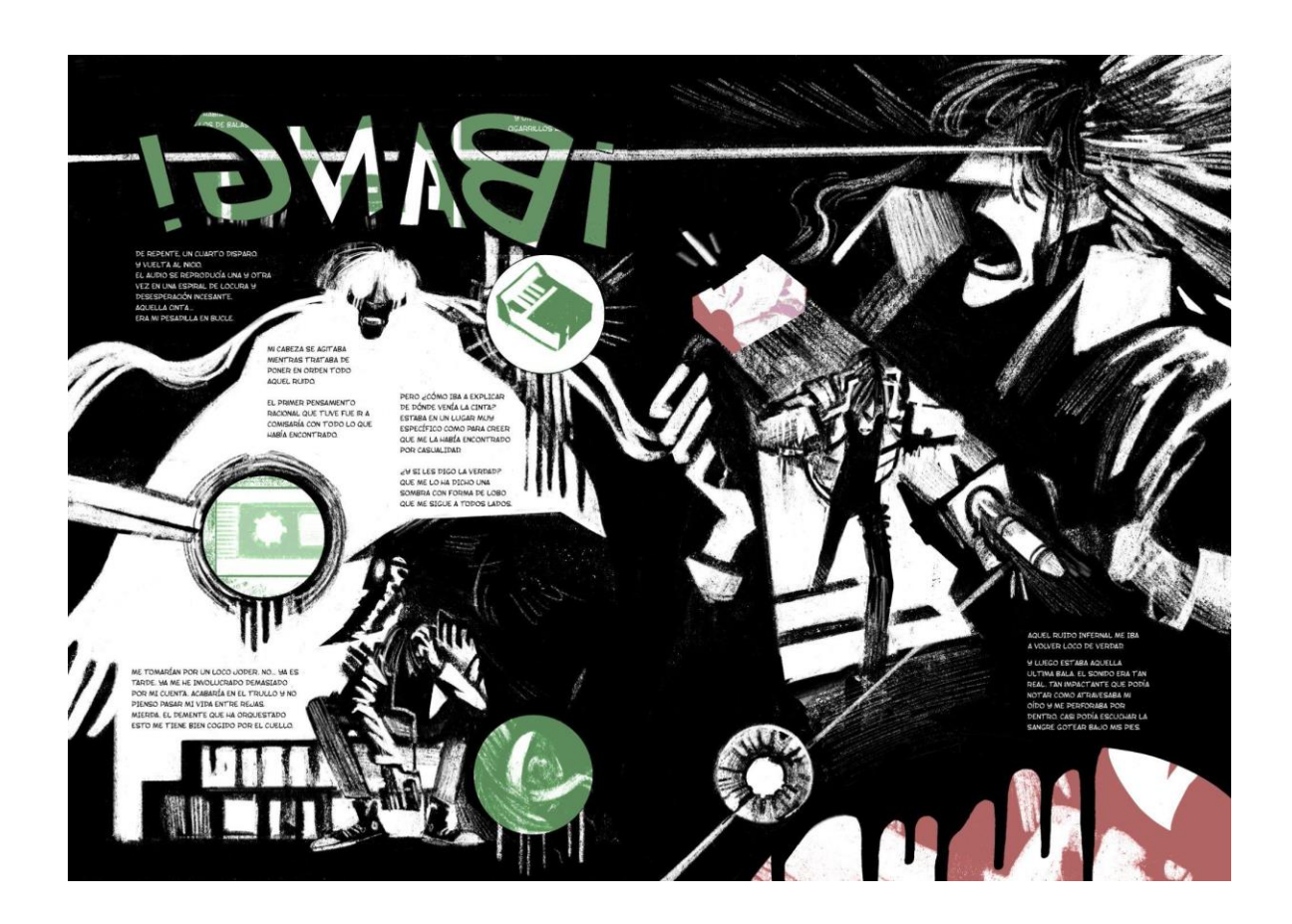

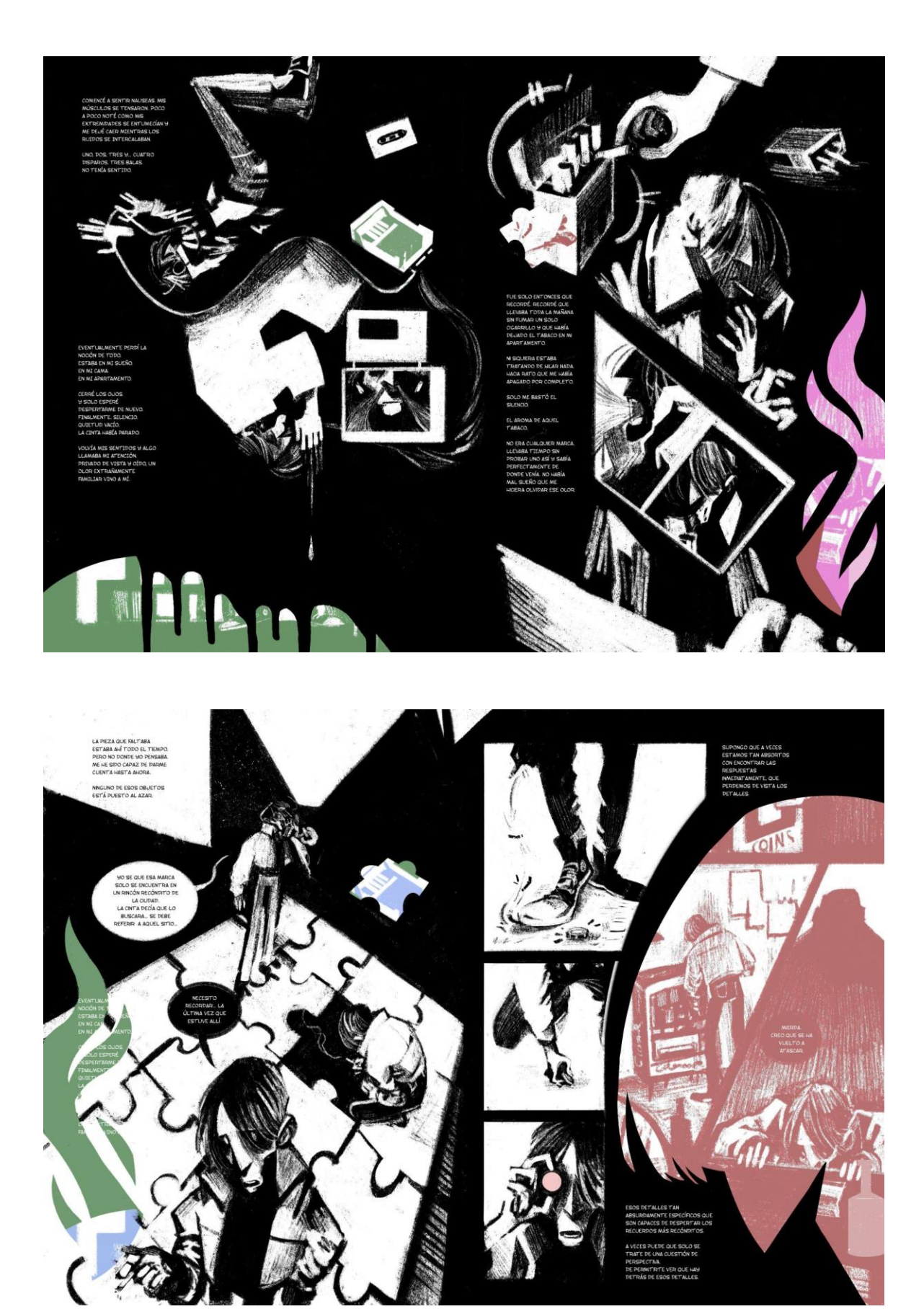

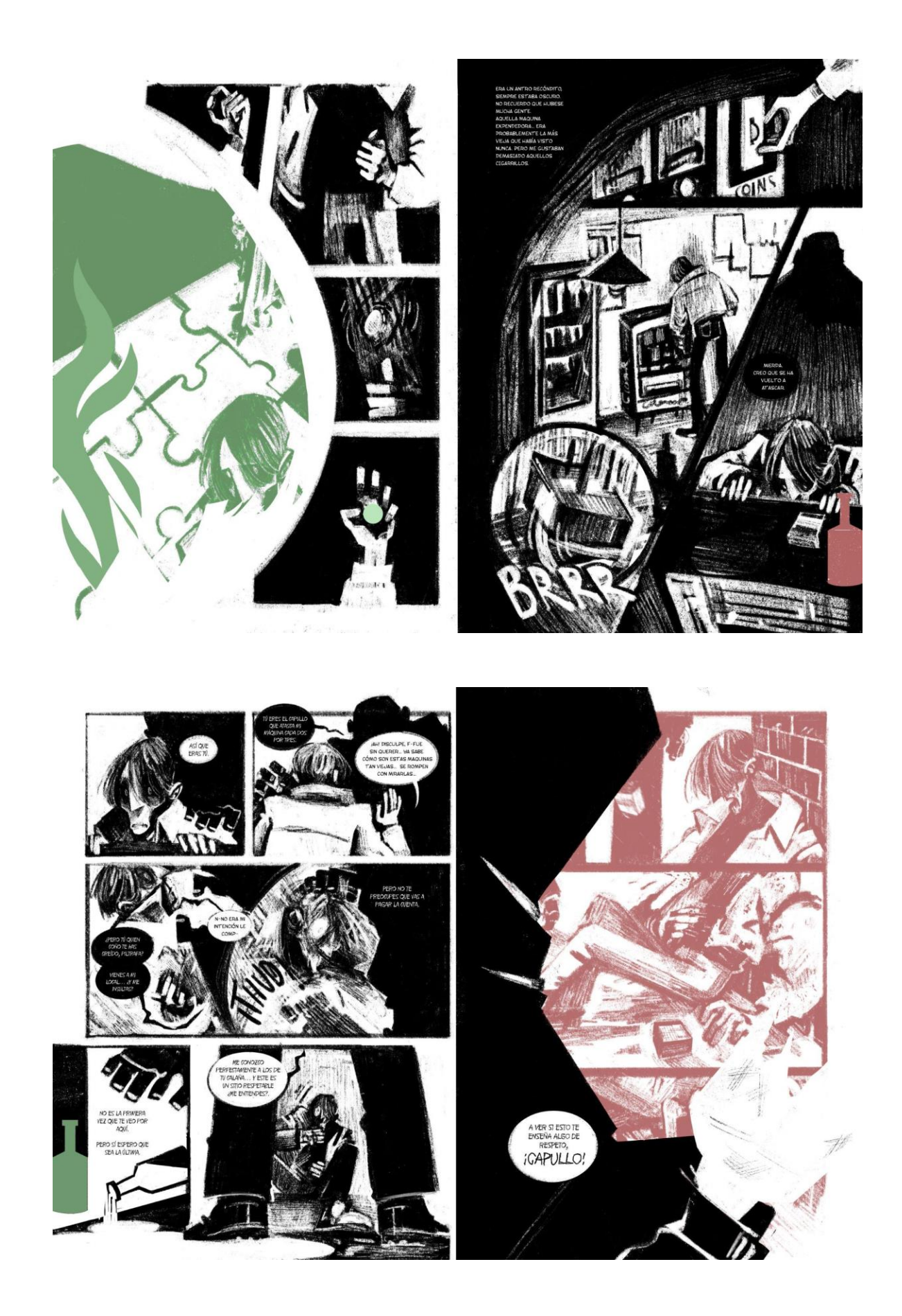

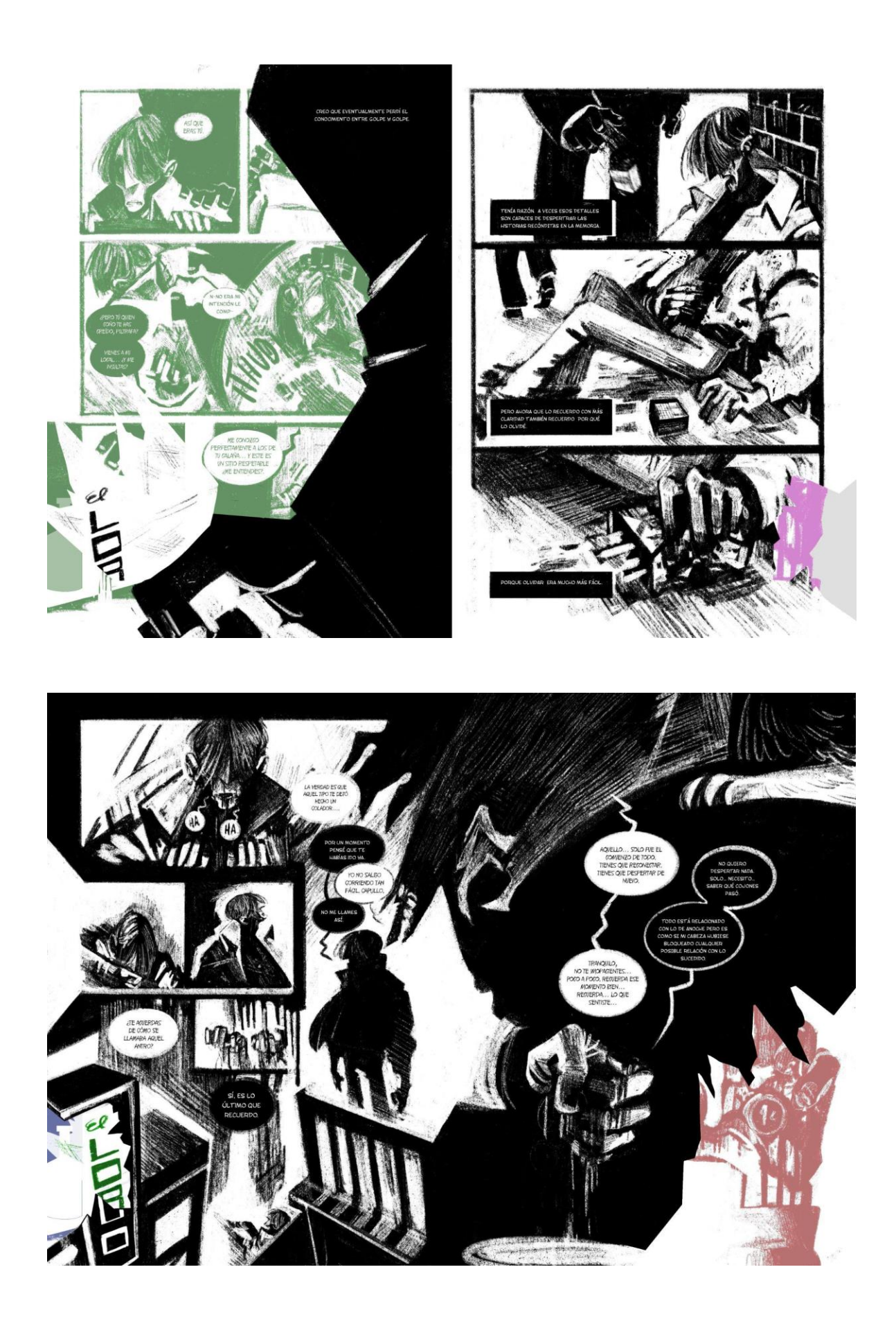

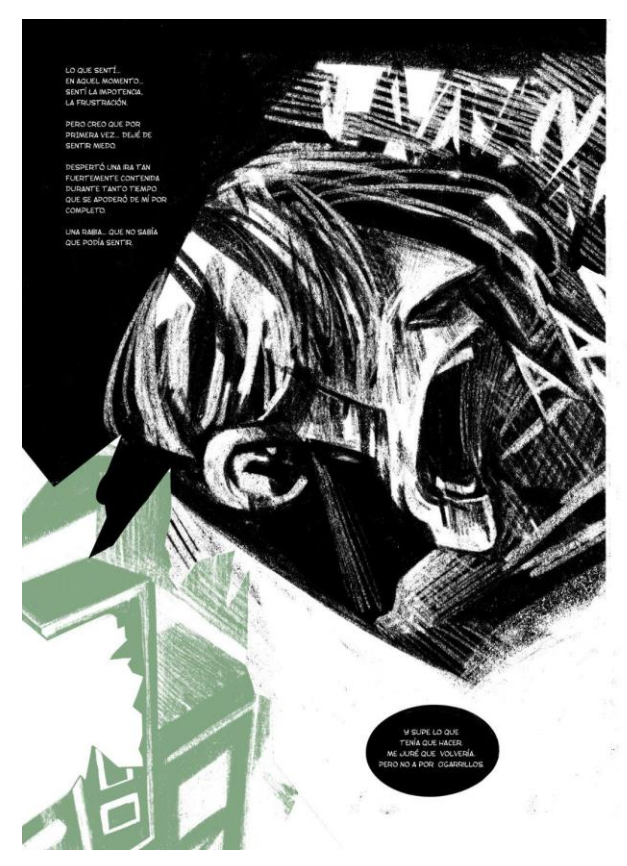

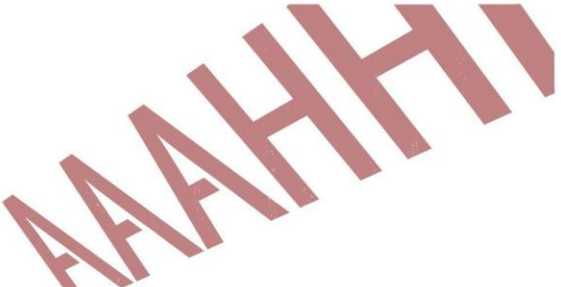

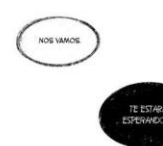

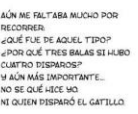

**ESTO ES SOLO EL PRINCIPIO** 

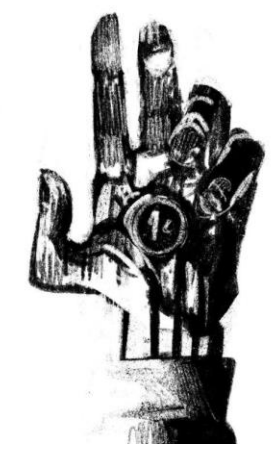